Східноєвропейський національний університет імені Лесі Українки Біологічний факультет Кафедра ботаніки

# **Т. П. Лісовська, І. І. Кузьмішина, Л. О. Коцун**

# **ЦИТОГЕНЕТИЧНІ ОСНОВИ РОЗВИТКУ ОРГАНІЗМІВ**

Методичні рекомендації до практичних занять для студентів магістрантів біологічного факультету денної і заочної форми навчання

> Луцьк 2014

#### **УДК 575.116.4 (072)**

#### **ББК 28.041.12я 73-9**

**Л 63**

Рекомендовано до друку науково-методичною радою Східноєвропейського національного університету імені Лесі Українки (протокол № 9 від 21 травня 2014р.)

**Рецензент:** *Швайко С.Є.* – професор кафедри фізіології людини і тварин, к.б.н.

Лісовська Т.П., Кузьмішина І.І., Коцун Л.О.

Л 63 **Цитогенетичні основи розвитку організмів: методичні рекомендації до виконання практичних робіт для студентів магістрантів біологічного факультету денної і заочної форми навчання** / Тетяна Павлівна Лісовська, Ірина Іванівна Кузьмішина, Лариса Олександрівна Коцун. – Луцьк: Друк ПП Іванюк В.П., 2015. – 52 с.

*Наведені методичні рекомендації до виконання практичних робіт з курсу "Цитогенетичні основи розвитку організмів" для студентів - магістрантів біологічного факультету, які охоплюють основні розділи навчальної програми. Рекомендовано для студентів, викладачів, спеціалістів та магістрів.*

> УДК 575.116.4 (072) ББК 28.041.12я 73-9 © Лісовська Т.П., Кузьмішина І.І., Коцун Л.О., 2014 © Східноєвропейський національний університет імені Лесі Українки

# **ЗМІСТ**

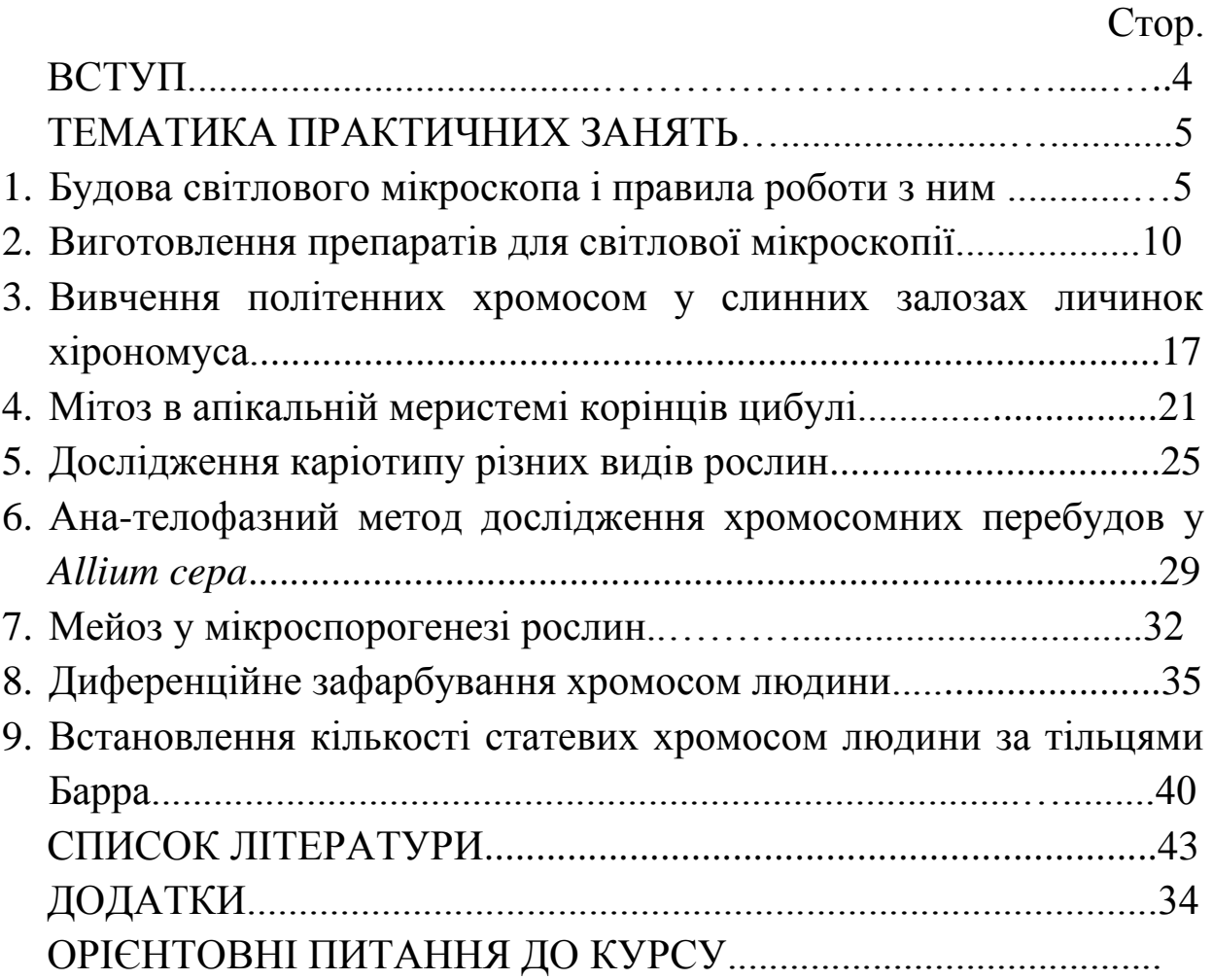

#### **ВСТУП**

Цитогенетичні основи розвитку організмів вивчаються студентами біологічного факультету (напрям підготовки 8. 040102 "Біологія") денної і заочної форми навчання у 9-му семестрі. Курс розрахований на 108 годин, із них для студентів денної форми навчання передбачено 26 годин лекційного курсу, 18 годин практичних занять, 32 годин відведено для самостійної роботи студентів і 32 годин для індивідуальної роботи. Форма контролю – залік. Курс містить два змістових модуля, в кінці кожного студенти пишуть модульну контрольну роботу.

**Мета курсу** - сформувати у студентів систему знань про основні закономірності будови і функціонування генетичного апарату клітин на цитологічному рівні протягом індивідуального та історичного розвитку організмів, сучасні методи цитогенетичних досліджень. Вивчення головних етапів організації спадкової інформації в хромосомах та її реалізації в онтогенезі і філогенезі є основою для формування наукового світогляду майбутнього викладача або науковця.

**Основними завданнями** вивчення дисципліни «Цитогенетичні основи розвитку організмів» є надання студентам базових знань життєвих циклів, типів розмноження, притаманні різним таксонам живих організмів, нестатеве розмноження, мітотичний цикл клітин, мітоз; статеве розмноження, мейоз, комбінаційна мінливість.

Під час вивчення спецкурсу "Цитогенетичні основи розвитку організмів" студенти знайомляться з сучасними методами цитогенетичних досліджень: світловою мікроскопією, диференційним забарвленням хромосом, електронно-мікроскопічними дослідженнями, флуоресцентної гібридизації хромосом *in situ* із молекулярними маркерами (FISH).

Методичні рекомендації до лабораторних занять надають студентам допомогу у засвоєнні практичної частини курсу. У рекомендаціях наведені методики цитогенетичних досліджень в цитогенетиці рослин, тварин, медичній генетиці.

### **Практичне заняття №1**

#### **Тема: Будова світлового мікроскопа і правила роботи з ним**

**Мета:** засвоїти правила користування світловим мікроскопом і уміти за його допомогою виконувати мікроскопію цитологічних препаратів.

**Матеріали і реактиви:** Мікроскопи, серветки, мікропрепарати. **Завдання:**

- **1.** Вивчити будову світлового мікроскопа.
- **2.** Засвоїти правила роботи з мікроскопом.
- **3.** Налаштувати мікроскоп у робочий стан, розмістити мікропрепарат, розглянути об'єкт дослідження при малому і великому збільшенні.

#### **Теоретична частина**

# **Будова світлового мікроскопа**

Мікроскоп – оптичний прилад для отримання сильно збільшених зображень об'єктів (або деталей їхньої структури), невидимих неозброєним оком. Людське око є природною оптичною системою, що характеризується певною роздільною здатністю, тобто найменшою відстанню між елементами спостережуваного об'єкта (сприйманими як крапки або лінії), при якому вони ще можуть бути відрізнені один від одного. Для нормального ока при віддаленні від об'єкта на так звану відстань найкращого бачення (D = 250 мм) мінімальна роздільна здатність становить приблизно 0,08 мм (а у більшості людей – близько 0,20 мм). Розміри мікроорганізмів, більшості рослинних і тваринних клітин тощо значно менше цієї величини. Для спостереження і вивчення подібних об'єктів і призначені мікроскопи різних типів. За допомогою мікроскопів визначають форму, розміри, будову та багато інших характеристик мікрооб'єктів. Мікроскоп дає можливість розрізняти структури з роздільною здатністю до 0,20 мкм.

Вивчаючи будову мікроскопа необхідно користуватися самим приладом і його рисунками в підручнику і практикумі.

До складу світлового мікроскопа входять три частини: механічна, оптична та освітлювальна.

Коротко познайомимось з будовою мікроскопа МБР-1. Цей світловий мікроскоп складається з таких блоків складових частин: механічних, освітлювальних і оптичних (рис. 1).

**Механічні частини**. До них належать: 1) масивна підставка, яка служить опорою мікроскопа, і надає йому стійкого положення; 2) тубусотримач, який з'єднує більшість частин мікроскопа (за що його ще називають з'єднуючою дугою) і одночасно служить ручкою для його перенесення; 3) револьвер із гніздами для вкручування об'єктивів; 4) тубус; 5) макрогвинт (або кремальєра), який служить для грубого наведення мікроскопа, піднімання чи опускання тубуса мікроскопа при роботі з малим збільшенням; 6) мікрогвинт, що забезпечує тонке наведення, домагаючись чіткості зображення об'єкта при великому збільшенні; 7) предметний столик, що служить для розміщення препарату; 8) кронштейн, за допомогою якого піднімається конденсор; 9) затискачі, які служать для фіксації препарату на предметному столику.

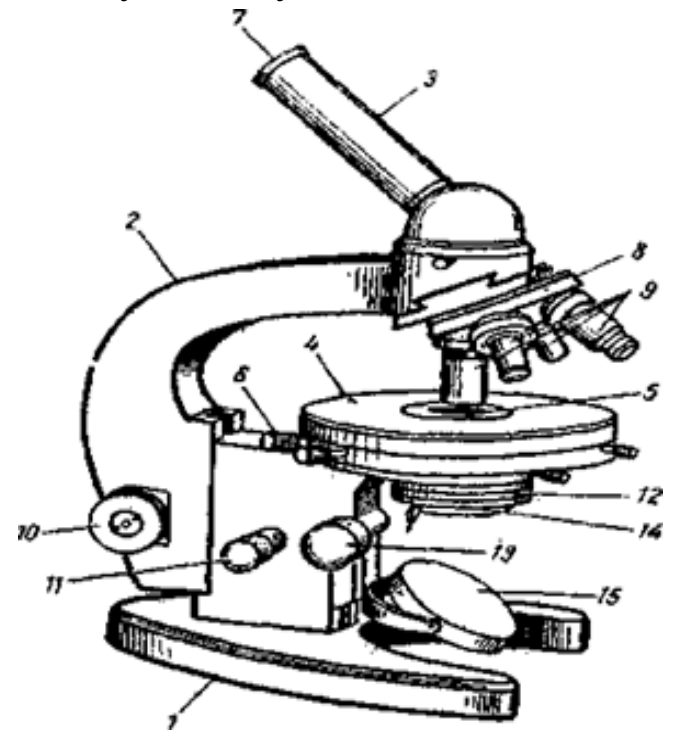

Рис. 1. Будова мікроскопа МБР-1:

1 - ніжка штатива; 2 - колонка штатива; 3 - тубус, 4 - предметний столик; 5 - отвір предметного столика; 6 - гвинти предметного столика; 7 - окуляр; 8 - револьвер; 9 - об'єктиви; 10 - макрометричний гвинт; 11 - мікрометричний гвинт; 12 - конденсор; 13 - гвинт конденсора; 14 -діафрагма; 15 - дзеркало.

Тубус має циліндричну форму і з'єднується з тубусоутримувачем за допомогою гвинта. В його верхній кінець вставляється окуляр. Нижній кінець тубуса розширений і називається футляр призми. Призма змінює вертикальне положення пучка світлових променів на похиле (45°) і спрямовує його до окуляра. Револьвер рухомо з'єднаний з головкою. На ньому є чотири отвори для об'єктивів.

Предметний столик знаходиться на кронштейні, який з'єднаний з коробкою механізма точного фокусування (МТФ). На його верхній поверхні є отвір над яким розміщують цитологічний препарат і гнізда для його фіксаторів (затискувачів). З боків предметного столика є гвинти, за допомогою яких столик можна переміщувати навколо своєї осі і по двох взаємно перпендикулярних площинах. Завдяки рухам предметного столика досягається центрування необхідного на препараті місця.

**Освітлювальні частини**. До них належать: 1) дзеркало, яке має плоску та увігнуту поверхню; 2) конденсор, що складається з кількох лінз, які концентрують і посилюють пучок відбитого від дзеркала світла; 3) ірисова діафрагма, за допомогою якої регулюється потік відбитого від дзеркала світла.

Дзеркало розташоване над передньою частиною підставки і з'єднане з коробкою МТФ. Воно має увігнуту і плоску поверхні. При звичайному освітленні користуються увігнутою поверхнею, а при спеціальному – плоскою.

Освітлювач (конденсор) знаходиться під предметним столиком. Він рухомо з'єднаний з коробкою МТФ. Підіймають або опускають освітлювач за допомогою гвинта, рукоятка якого розташована на правій стороні його кронштейна. Головною частиною освітлювача є лінза (лінзи). Завдяки їй освітлювач концентрує світлові промені на об'єкті дослідження.

Освітленість об'єкта дослідження регулюється за допомогою діафрагми. В сучасних світлових мікроскопах використовують ірисдіафрагму. Вона складається із системи тонких кривих пластинок, які заходять одна на одну і вправлені в кільце, з'єднане з нижньою поверхнею освітлювача. Збоку на кільці є ричажок діафрагми,

зміщенням якого регулюється отвір діафрагми. Під діафрагмою розташоване кільце світлофільтра, яке за допомогою шарніра рухається в горизонтальній площині. В кільце вставляються світлофільтри. При мікроскопії залежно від природи джерела світла використовують матові безколірні або матові сині світлофільтри.

**Оптичні частини** мікроскопа включають окуляри та об'єктиви. Окуляр являє собою металеву або пластмасову оправу з кількома лінзами. Окуляри ділять на окуляри малого збільшення (5× або 7×), середнього (10×) і великого (15×).

Об'єктив також складається з металевої оправи, в яку вмонтовано 8–10 лінз. Вони мають різну фокусну відстань, чим досягається неоднакове збільшення. Об'єктиви також ділять на чотири категорії: малого збільшення (8×, 9×, 10×), середнього (20×), великого (40×) і дуже великого (90×). Серед них виділяють сухі (8×, 20×, 40×) та імерсійні (90×). Як імерсійне середовище використовують кедрову олію.

Сумарне лінійне збільшення мікроскопа визначається шляхом множення збільшення об'єктива на збільшення окуляра. Мінімальне значення збільшення мікроскопа становить 7х8=56, максимальне –  $90x20=1800$ .

### **Правила роботи з мікроскопом**

1. Мікроскоп зберігають захищеним від вологи, пилу та світла. При перенесенні мікроскоп беруть правою рукою за колонку штатива, а лівою підтримують знизу.

2. Окуляр, об'єктив, дзеркало протріть серветкою. Поставте мікроскоп на столі, відступивши від його краю на ширину долоні. Опустіть конденсор і відкрийте діафрагму.

3. Обертаючи револьвер за ходом годинникової стрілки встановіть над отвором предметного столика об'єктив малого збільшення. При цьому чути клацання фіксатора. Поворотом рукоятки макрогвинта за ходом годинникової стрілки (від себе) опустіть тубусоутримувач так, щоб кінець об'єктива був на віддалі 1,0 см від поверхні предметного столика.

4. Освітіть поле зору. Дивлячись в окуляр лівим оком, великим і вказівним пальцями обох рух спрямуйте дзеркало на джерело світла так, щоб поле зору мікроскопа було рівномірно і яскраво освітленим.

5. Вивчення будь-якого об'єкта починають з малого збільшення. Поставте в робоче положення об'єктив малого збільшення (х 8). Для цього повертайте револьвер, поки потрібний об'єктив не займе центроване положення (над отвором предметного столика), про що буде свідчити легке клацання спеціального пристрою револьвера.

6. Покладіть на предметний столик предметне скло з препаратом накривним скельцем догори. При цьому препарат необхідно розташувати над отвором предметного столика. Зафіксуйте предметне скло затискувачами. Потім під контролем зору повільно опустіть тубус за допомогою макрометричного гвинта, щоб об'єктив знаходився на відстані близько 2 мм від препарата.

8. Дивіться в окуляр і одночасно повільно піднімайте тубус за допомогою макрогвинта, поки в полі зору не з'явиться зображення об'єкта. Запам'ятайте, що фокусна відстань для об'єктива малого збільшення дорівнює приблизно 0,5 см.

7. Розглядаючи препарат при малому збільшенні відшукайте на ньому ділянки, які необхідно вивчити при великому збільшенні мікроскопа. Ці ділянки (ділянку) центрують в поле зору мікроскопа і переводять його на велике збільшення. Для цього обертають револьвер за ходом годинникової стрілки і встановлюють об'єктив великого збільшення над отвором предметного столика. Коли об'єктив займе правильне положення чути клацання фіксатора. Освітлювач піднімають до рівня предметного столика.

8. Під час вивчення препарату при великому збільшенні мікроскопа чіткість зображення регулюють мікрогвинтом, обертаючи його рукоятку не більше ніж на півоберту на себе або від себе.

9. Перед тим як зняти препарат з предметного столика, необхідно перевести мікроскоп на мале збільшення. Після цього, підтримуючи препарат лівою рукою, правою відводять затискувачі і знімають препарат.

Під час проведення мікроскопії препаратів необхідно пам'ятати: в окуляр мікроскопа потрібно дивитись тільки лівим оком, а праве

9

при цьому повинно бути відкритим; зображення в мікроскопі обернене.

#### **Завдання 1.**

Налаштувати мікроскоп у робочий стан, розмістити мікропрепарат, розглянути об'єкт дослідження при малому і великому збільшенні.

#### **Запитання для самоперевірки**

- 1. Назвіть частини світлового мікроскопа.
- 2. Що входить до складу механічної частини мікроскопа?
- 3. Яка функція оптичної частини мікроскопа?
- 4. Назвіть складові елементи оптичної частини мікроскопа.
- 5. Які об'єктиви є в мікроскопі?
- 6. Класифікація окулярів.
- 7. Що входить до складу освітлювальної частини мікроскопа?
- 8. Для чого служать освітлювач і діафрагма?

9. Як визначити величину збільшення зображення об'єкта в мікроскопі?

10. Правила роботи з мікроскопом.

## **Практичне заняття №2**

## **Тема: Виготовлення препаратів для світлової мікроскопії**

**Мета:** навчитися виготовляти тимчасові цитологічні препарати.

**Матеріали і реактиви:** мікроскопи, предметні та накривні скельця, препарувальні голки, пінцети, скальпелі, зафіксовані корінці цибулі, ацетокармін, 45%-а оцтова кислота, розчин для обкантування скелець, фільтрувальний папір.

### **Завдання:**

- **4.** Вивчити етапи підготовки матеріалу для виготовлення препаратів для світлової мікроскопії.
- **5.** Навчитися виготовляти тимчасові давлені цитологічні препарати.

#### **Теоретична частина**

Цитогенетичні препарати поділяють на тимчасові і постійні. Методика виготовлення постійних препаратів включає поступове зневоднення матеріалу, просичування його розчинниками парафіну, заключення об'єкту в парафін, виготовлення зрізів за допомогою мікротому, наклеювання їх на предметне скло, видалення парафіну, фарбування і заключення в канадський бальзам під покривне скло. Виготовлені таким чином зрізи можуть зберігатися роками.

Дослідження мітозу, мейозу, каріотипу краще проводити на тимчасових давлених препаратах, таму що на мікротомних зрізах можна спостерігати лише частину клітини, зміщення хромосом та ін.

Підготовка матеріалу для тимчасових препаратів включає фіксацію і зафарбування.

**Фіксація.** Фіксація - це процес швидкої консервації клітинних структур, при якому всі фізіолого- біохімічні процеси зупиняються, а водорозчинні речовини переходять в нерозчинний стан. Отже, фіксація дозволяє зберегти внутрішньоклітинні структури в незмінному вигляді на тривалий час. Однак при фіксації в клітинах можуть з'являтися артефакти - нові структури, які відсутні в живій клітині, наприклад, різноманітні вакуолі. Для запобігання появи артефактів необхідно використовувати спеціально підібрані хімічні розчини - фіксатори, а сама фіксація повинна проводитися в певних умовах. Зокрема, бажано використовувати охолоджені фіксатори (до 2 ... 3 **<sup>о</sup>С**); для фіксації потрібно брати окремі клітини або шматочки тканин завтовшки не більше 5 мм; обсяг фіксатора повинен перевищувати обсяг фіксованого матеріалу в 50 – 100 разів; фіксатор не повинен використовуватися для тривалого зберігання матеріалу; фіксатор не повинен використовуватися повторно.

Розглянемо склад і застосування найбільш широко поширених фіксаторів.

Формалін (формальдегід, або мурашиний альдегід). Найбільш простий і широко поширений фіксатор. Застосовується у вигляді водних розчинів з концентрацією 4 ... 10%, при цьому за 100 % приймається концентрація комерційного формаліну. Звичайно формалін містить домішку мурашиної кислоти, яку нейтралізують за

допомогою вуглекислого кальцію протягом 24 годин. Час фіксації від 1 години до 24 годин. Для тривалого зберігання матеріал переносять у свіжий 10 %-ний формалін. Чистий формалін використовують у тому випадку, якщо планується подальше вивчення локалізації та активності ферментів. Частіше ж формалін включається в рецептуру більш складних фіксаторів.

Спиртові фіксатори. Містять етиловий або метиловий спирт. Водні розчини спиртів в чистому вигляді (70% , 96% або 100%) використовуються відносно рідко. Найчастіше застосовують 100 %-ві спирти, які змішують з іншими речовинами. Потрібно мати на увазі, що метиловий спирт (метанол) і його пари - отруйні!

В якості універсальних фіксаторів використовують різні композиції на основі формаліну, спиртів, органічних кислот і неорганічних речовин. Оцтовий алкоголь (ацеталкоголь). Це один з найбільш простих фіксаторів. Складається з 3 частин абсолютного спирту (етилового, а краще - метилового) і 1 частини крижаної оцтової кислоти. Для приготування 100 %-вого (абсолютного) спирту вихідні спирти зневоднюють. Для зневоднення етилового спирту (етанолу) використовують безводний сульфат міді, а для зневоднення метилового спирту (метанолу) - використовують оксид кальцію. Зберігають їх у герметичній посуді. Потрібно мати на увазі, що всі абсолютні спирти особливо отруйні! Для приготування крижаної оцтової кислоти вихідну концентровану кислоту охолоджують в холодильнику; при цьому кислота замерзає раніше, ніж вода. Рідину зливають, а замерзлу кислоту відтаюють і використовують для приготування фіксатора. Фіксатор готовий для вживання через 24 години. Зберігати фіксатор в темному холодному місці. Час фіксації - 2 ... 24 години. Потім матеріал переносять у свіжий фіксатор, в якому він може зберігатися до 1 місяця в холодильнику. Для більш тривалого зберігання матеріал переносять у 70 %-вий спирт.

Фіксатор Карнуа. Склад - 1 частина крижаної оцтової кислоти: 6 частин абсолютного спирту: 3 частини хлороформу. Це універсальний фіксатор, який забезпечує швидку фіксацію (протягом 1 ... 2 годин).

Фіксатори, що містять осмій (чотириокис осмію, або осмієва кислота). Дають найкращі результати, використовуються при виготовленні препаратів як для світлової, так і електронної мікроскопії. Можна використовувати 1 ... 2 %-вий розчин осмієвої кислоти, але частіше застосовують композиції, наприклад, фіксатор Флеммінга - 15 частин 2 %-вої осмієвої кислоти: 1 частина крижаної оцтової кислоти. Фіксація протікає повільно (від 24 годин до декількох діб). Обережно, осмієва кислота і її пари отруйні!

Крім перерахованих фіксаторів загального призначення, існують і спеціальні фіксатори. Наприклад, фіксатор для мітохондрій містить 4 частини 3 %-вого р- ну дихромата калію і 1 частину 40 %-вого формаліну. Фіксатор для хлоропластів містить 15 частин насиченого розчину мідного купоросу, 1 частину 40 %-вого формаліну і 5 частин води. У ряді випадків замість хімічної фіксації застосовується швидке заморожування зразків, наприклад, при температурі рідкого азоту ( - 196<sup>0</sup>) або при температурі сухого льоду (-78<sup>0</sup>). Заморожені об'єкти можуть бути зневоднені шляхом сублімації води у вакуумі при температурі нижче -40 $^0$  (цей процес називається ліофілізація).

**Фарбування**. Фарбування дозволяє виявляти внутрішньоклітинні структури, що володіють підвищеною спорідненістю до певних фарбників. Барвники - це відносно низькомолекулярні органічні речовини, що володіють підвищеною спорідненістю до певних хімічних компонентів клітини. Існує безліч барвників, які використовуються для різних цілей. Потрібно мати на увазі, що вибір барвника пов'язаний з характером фіксації і різними методами попередньої обробки клітин. Назви барвників можуть відповідати отриманому забарвленню (рубін, кармін, метиловий синій, метиленовий синій, генціановий фіолетовий, метиловий зелений, помаранчевий золотий). В інших випадках назви носять абстрактний, історично сформований характер, наприклад: піронін, фуксин, сафранін, флороглюцин, судан III.

Розрізняють лужні, кислотні і нейтральні барвники. Лужні барвники вибірково забарвлюють базофільні клітинні структури (тобто структури з кислотними властивостями). Кислотні барвники вибірково забарвлюють ацидофільні, або оксифільні клітинні

структури (тобто структури з лужними властивостями). Нейтральні барвники забарвлюють і базофільні, і ацидофільні структури. Найменш токсичні барвники використовують для прижиттєвого забарвлення клітин. Ці барвники зазвичай застосовують у вигляді водних розчинів, наприклад: метиленовий синій (концентрація від 1 : 1000 до 1 : 10000), трипановий синій (0,5 %-вий розчин), нейтральний червоний (від 1 : 50 000 до 1: 200000). Барвники для фіксованих клітин можуть використовуватися в чистому вигляді (водні або спиртові розчини, концентрація від 0,1 % до 1 %), наприклад: еозин, фуксин. Часто використовують суміші барвників, наприклад, суміш Романовського - Гімза (містить метилен - АЗУР, метиленовий фіолетовий, метиленовий синій і еозин), забарвлення за Маллорі (послідовне використання кислотного фуксину S, а потім суміші анілінового синього та помаранчевого золотого G), АЗУР- еозин, метилблау - еозин.

Проте частіше барвник утворюється під час його приготування. Наприклад, широко відома речовина рослинного походження гематоксилин стає барвником тільки після його окислення до гематеїна. Для фарбування ядер і хромосом широко використовуються барвники в поєднанні з органічними кислотами. Розглянемо методики приготування деяких найбільш простих барвників.

Приготування 2 %-ного ацетофуксину. 1 грам лужного фуксину розчиняють в 50 мл 40 %-вої оцтової кислоти при підігріванні на водяній бані.

Приготування 1 %-ного ацетоорсеїну. До 1 граму орсеїну додають 50 мл крижаної оцтової кислоти і настоюють близько 12 годин. Суміш нагрівають до кипіння і додають 50 мл дистильованої води. Потім знову нагрівають до кипіння і охолоджують, повторюючи цю процедуру 10 разів. Через добу барвник фільтрують. Перед фарбуванням на 9 частин барвника додають 1 частину 1н HCl.

Приготування 4 %-ного ацетокарміну. Розчин готують у термостійкій колбі з водяним холодильником. 4 грами ацетокарміну змішують зі 100 мл 50 %-вої оцтової кислоти і кип'ятять 1 годину. Через добу барвник фільтрують. Аналогічним чином готується

ацетолакмоід. Замість оцтової кислоти часто використовують інші органічні кислоти, наприклад, 40 %-ву молочну кислоту.

Усі барвники після приготування фільтрують і зберігають у темному прохолодному місці. Час фарбування препаратів залежить від температури (зазвичай від 20 хвилин до 1 доби). При нагріванні або кип'ятінні час фарбування скорочується.

Крім фарбування органічними барвниками окремі структури можна виділити, використовуючи їх імпрегнацію сріблом та іншими металами.

### **Хід роботи**

**Завдання 1:** Вивчити етапи підготовки матеріалу для виготовлення препаратів для світлової мікроскопії.

**Завдання 2:** Виготовити тимчасові давлені цитологічні препарати.

1. Передобробка. Матеріал, призначений для підрахунку числа хромосом, витримати не менше 3-х годин (можна залишити на ніч) в насиченому водному розчині парадихлорбензолу. Пиляки, що фіксуються для вивчення мейозу, піддавати передобробці не потрібно.

2. Промивають матеріал у двох змінах дистильованої води.

Двічі промивають матеріал у 96%-вому спирті по одній годині на кожній зміні.

4. Фіксація в оцтовому алкоголі (3: 1) протягом доби (можна скоротити термін до двох годин).

5. Промивають матеріал у двох змінах 96%- вого спирту, по одній годині в кожній зміні.

6. Зберігають матеріал в 70 - %-вому спирті в холодильнику (у разі потреби - до одного року).

7. Мацерація. Матеріал із 70% - вого спирту промивають у дистильованій воді і поміщають в однонормальний розчин HCl на 10 хв.

8. Мацерація в суміші з концентрованої HCl і дистильованої води (1: 1) протягом 20 хвилин.

9. Промивають матеріал у двох - трьох змінах дистильованої води протягом двох хвилин.

10. Споліскують матеріал у 45% - вій оцтовій кислоті і поміщають в свіжу порцію кислоти на 20 хвилин.

11. Фарбування. Матеріал поміщають в розчин ацетогематоксиліну на одну добу при кімнатній температурі.

12. Промивають матеріал в дистильованій воді, для чого переносять його з розчину барвника в бюкс з чистою водою. У разі необхідності матеріал може залишатися у воді в умовах холодильника протягом тижня.

13. Одночасна мацерація і диференціація об'єкта. Матеріал поміщають на предметне скло в краплю суміші з 45 %-ної оцтової кислоти і 80 % хлоралгідрату (1:1) і тримають в цій суміші 10-20 хвилин, мейоцити - 6-12 хвилин.

14. Роздавлювання об'єкта. Матеріал переносять на інше предметне скло в свіжу краплю тієї ж суміші, накривають краплю з матеріалом покривним склом. Легким натисканням ручкою препарувальної голки розподіляють клітини в один шар, накривають покривне скло смужкою фільтрувального паперу і з силою натискають великим пальцем руки, чим досягається розташування хромосом в одній площині. У разі отримання препарату з недостатньо світлою цитоплазмою і скупченим розташуванням хромосом препарат слід підігріти над полум'ям спиртівки (не доводячи до закипання) і повторити розчавлювання. Для підрахунку числа хромосом в меристемі вегетативних органів матеріал, що фіксують, (меристематична тканина) повинен містити велику кількість клітин, які діляться. Найкращий час фіксації в кожному конкретному випадку слід встановлювати дослідним шляхом. Для цього в різний час доби потрібно приготувати і переглянути серію препаратів. Для збільшення числа клітин, що діляться, в меристематичній тканині, практикується наступний прийом: зрізані корінці, бруньки поміщають у воду і ставлять у тепле місце (під світло настільної лампи) на 1,5-2 години.

При вивченні мейозу вирішальне значення має визначення початку мейозу і його окремих стадій. Як тільки у бруньок з'явиться зелений конус, потрібен постійний, щоденний контроль за розвитком пиляків. Остаточний висновок про настання тієї чи іншої стадії

редукційного поділу можна отримати лише на підставі попереднього дослідження, для чого слід приготувати і переглянути препарати, пофарбовані ацетокарміном (ацетоорсеіном, ацетолакмоідом). Слід враховувати, що початок мейозу зазвичай супроводжує розпушення спорогенної тканини і округлення клітин. При виявленні стадії профази бутони потрібно фіксувати протягом декількох діб, обов'язково контролюючи під мікроскопом наявність потрібних стадій.

### **Контрольні питання:**

- 1. Що таке фіксатор? Який механізм їхньої дії?
- 2. Для чого проводять передобробку матеріалу перед фіксацією?
- 3. Які барвники використовують в цитогенетичних дослідженнях?
- 4. Опишіть основні етапи виготовлення тимчасових давлених препаратів.
- 5. Чим відрізняються тимчасові давлені цитологічні препарати від постійних? У яких випадках їх використовують?

### **Практичне заняття №3**

**Тема: Вивчення політенних хромосом у слинних залозах личинок хірономуса**

**Мета:** навчитися виготовляти та аналізувати препарати політенних хромосом із слинних залоз личинок хірономуса.

**Матеріали і обладнання:** личинки хірономуса, мікроскопи, термостат, годинникові, предметні та накривні скельця, скальпелі, піпетки, препарувальні голки, фізіологічний розчин, ацетокармін, 45%-ва оцтова кислота.

### **Завдання:**

1. Приготувати препарат політенних хромосом хірономуса;

2. Ідентифікувати політенні хромосоми хірономуса.

### **Теоретична частина.**

Ендомітоз – такий тип поділу клітин, під час якого хромосоми реплікуються, а клітини не діляться. Якщо репліковані хромосоми роз'єднуються, утворюються поліплоїдні клітини з кратно помноженою кількістю гаплоїдного набору хромосом. Якщо репліковані хромосоми не роз'єднуються, утворюються гігантські, політенні хромосоми. Політенні хромосоми є сукупністю великої кількості паралельно розташованих ідентичних ниток ДНК, що утворюються в результаті багаторазових актів реплікації, після яких дочірні нитки ДНК не розходяться, а залишаються якимсь чином з'єднаними. Завдяки цій особливості політенні хромосоми характеризуються величезними розмірами, що дозволяє спостерігати під світловим мікроскопом експресію генома в інтерфазному. ядрі: активовані ділянки хромосоми утворюють набухання – *пуфи.* Внаслідок багаторазової реплікації гігантські хромосоми дрозофіли містять 1-2 тисячі хроматид. Політенні хромосоми у 100-200 разів довші і в 1000 разів товщі, ніж хромосоми інтерфазних соматичних і статевих клітин

Наявність чіткого дискового спектра в сукупності з гігантськими розмірами політенних хромосом дозволяє використовувати їх для аналізу хромосомних перебудов, у систематиці, популяційногенетичних дослідженнях, для картування генів шляхом гібридизації міченої мРНК з політенними хромосомами, для вивчення функціонування генома в інтерфазі та інших проблем.

Політенні хромосоми виявлені у представників найрізноманітніших систематичних таксонів: у дрозофіл, комарів, у трофоцитах гризунів, деяких клітинах рослин. Організація політенних хромосом у різних видів має свої особливості: у ссавців, наприклад, вони, як правило, не мають чіткого дискового спектра – малюнка з чергуванням темних і світлих смуг, утвореного ділянками відповідно конденсованої і деконденсованої ДНК. Цей спектр дуже чітко видимий на політенних хромосомах дрозофіл і комарів; у рослин дисковий спектр не є постійною характеристикою, він може з'являтися і зникати (однак характер спектра, його малюнок завжди залишаються однаковими). Політенні хромосоми можуть бути з'єднані своїми центромерами в одну спільну структуру – хромоцентр (як у дрозофіл) або залишатися індивідуальними (як у хірономуса), можуть мати ділянки, на яких ДНК реплікована значно більше, ніж на

18

інших частинах хромосоми, – пуфи ДНК (як у сціарид), гомологи можуть бути вільними або скон'югованими тощо.

Класичним об'єктом для вивчення політенних хромосом є слинні залози личинок дрозофіли і комара-дзвінця – хірономуса, відомих під назвою «мотиль». Личинки перед виготовленням препаратів необхідно витримати у вологій камері в холодильнику (на холоду вони менш рухомі).

**Хід роботи.**

**Завдання 1.** Приготувати препарат політенних хромосом хірономуса.

1. Препарувати личинку хірономуса у розчині Рінгера або гемолімфі. Тіло личинки складається із сегментів, перший із яких – голова. Задній кінець тіла закінчується псевдоподіями. Слинні залози знаходяться під другим і третім сегментами личинки. Щоб видалити їх, необхідно відрізати головний сегмент.

2. Із тіла личинки видавити голкою дві безбарвні прозорі залози, які мають 2-5 – лопатеву форму. По краях залози видні клітини з дуже великими ядрами. Препарувальними голками обережно спробувати відокремити від слинних залоз жирові тіла, намагаючись не пошкодити самі залози.

3. Перенести залози за допомогою препарувальної голки у ацетокармін на предметне скло із лункою, накрити годинниковим склом і поставити в термостат з температурою 37°С на годину.

4. Зафарбовану залозу перенести на чисте желатинізоване предметне скло у краплю 45%-ої оцтової кислоти, накрити накривним скельцем таким чином, щоб між ними не лишилося повітря.

5. Роздавити залози і розподілити (розігнати) хромосоми. Для цього препарат помістити на столик стереомікроскопа МБС-10 (темне поле, освітлення зовнішнє) і легкими натисками препарувальної голки рівномірно розпластати клітини на склі, контролюючи процес через мікроскоп. Потім накрити препарат фільтрувальним папером, роздавити клітини і ядра, натискуючи на накривне скельце пальцем. Скельце не повинно зміщуватися відносно предметного. При недостатній розгонці постукати по накривному скельцю тупим кінцем препарувальної голки, добиваючись якісного розподілу хромосом у кількох ядрах.

6. Обкантувати краї накривного скельця гумовим клеєм або спеціальним середовищем (10 % желатини на 50 % оцтовій кислоті).

7. Перейти до мікроскопування тимчасового препарату. Вибрати клітину з добре помітними хромосомами у ядрі, розглянути їх будову та зарисувати. У клітинах слинної залози хірономуса спостерігається гаплоїдне число хромосом (гомологічні хромосоми кон'югують).

**Завдання 2.** Ідентифікувати політенні хромосоми хірономуса.

Побудувати гістограму каріотипу: хромосоми схематично зобразити у вигляді паралельних прямих ліній відповідної довжини і вказати на них квадратами, поперечними смугами і кружками відповідно ділянки пуфів, найбільш помітних дисків, центромеру. Вказати ступінь активності пуфів у балах: вищий клас активності (кільця Бальбіані) – 6 клас (+++++), потім 5 клас (++++), 4 клас (+++), 3 клас  $(++), 2$  клас  $(+)$  і 1 клас  $(0)$ .

### **Контрольні питання:**

- 1. Який тип поділу називається ендомітозом?
- 2. Внаслідок яких процесів утворюються політенні хромосоми?
- 3. Опишіть методику виготовлення політенних хромосом хірономуса.
- 4. Скільки політенних хромосом містять клітини слинних залоз хірономуса?
- 5. Опишіть морфологію політенних хромосом хірономуса.

### **Практичне заняття № 4**

### **Тема:Мітоз в апікальній меристемі корінців цибулі**

**Мета:** Вивчення мітотичного циклу із визначенням мітотичного індексу

**Матеріали і реактиви:** мікроскопи, предметні та накривні скельця, препарувальні голки, пінцети, скальпелі, зафіксовані корінці цибулі, ацетокармін, 45%-а оцтова кислота, розчин для обкантування скелець, фільтрувальний папір.

### **Завдання:**

- 1. Виготовити тимчасові давлені препарати апікальної меристеми цибулі.
- 2. Обрахувати кількість клітин на стадії інтерфази і в різних фазах клітинного циклу.
- 3. Визначити мітотичну активність апікальної меристеми і відносну тривалість фаз мітозу

### **Теоретична частина**

**Мітоз** – основний тип поділу соматичних клітин, внаслідок якого утворюються дві дочірні клітини, які містять ту ж кількість хромосом (диплоїдний набір, 2n), що і материнська клітина.

Сукупність процесів, які відбуваються в соматичній клітині від одного поділу до наступного, і процесів самого поділу, який завершується утворенням двох клітин нової генерації, називають **мітотичним циклом.**

Розрізняють чотири періоди цього циклу: інтерфаза, яка включає 3 періоди (пресинтетичний або постмітотичний - G1, синтетичний - S, постсинтетичний або премітотичний - G2) і мітоз. Тривалість інтерфази становить 9/10 тривалості всього мітотичного циклу.

Після інтерфази наступає ділення ядра клітини – мітоз або каріокінез. У процесі мітозу послідовно відбувається п'ять фаз: профаза, прометафаза, метафаза, анафаза і телофаза, які дуже швидко ідуть одна за одною.

Під час виконання цитогенетичних досліджень часто необхідно враховувати рівень мітотичної активності досліджуваної тканини. Щоб обчислити рівень мітотичної активності тканини, обчислюють співвідношення числа клітин, що знаходяться на різних стадіях

мітозу до загального числа клітин досліджуваної тканини, тобто визначають мітотичний індекс (МІ). МІ виражається в промілях тисячних частках цілого або у відсотках.

На підставі підрахунку кількості клітин, що знаходяться у кожній стадії мітозу, визначається відносна тривалість профази, метафази, анафази, телофази – (у %) до загальної кількості клітин, які діляться.

Підрахунок клітин на різних фазах мітотичного циклу проводять у кількох полях зору. Щоб уникнути потрапляння на одне і те ж поле препарат пересувається послідовно через одне поле зору до іншого, спочатку - зверху вниз до кінця препарату, потім - через одне поле у бік знизу вгору і т.д. Дані з підрахунку клітин по полях зору заносяться в таблицю, що включає всі стадії і потім сумуються.

Об'єктами дослідження фаз мітозу у навчальній лабораторії можуть бути корінці цибулі-батуна, цибулі ріпчастої, кінських бобів, скереди. Можна замість корінців використовувати інші частини рослин з інтенсивним мітотичним поділом клітин, наприклад основи молодих листочків.

Зрізаючи з пророслого насіння корінці, слід урахувати, що перші мітози починаються у корінцях лише після досягнення ними певних розмірів. Те ж стосується й інтенсивності мітотичної активності, максимум якої настає лише на певній стадії. Тому зрізати слід корінці, що досягли 1 – 2 см у довжину.

Якщо перед фіксацією зрізані з рослин корінці витримати у холодильнику протягом ночі або дня, якість препаратів поліпшується; збільшиться кількість мітотичних клітин, хромосоми буде видно чіткіше (рис. 2).

Насіння цибулі поміщають в чашки Петрі на змочений дистильованою водою папір і пророщують в термостаті при температурі 22° С. Через 24 години фіксують корінці довжиною 1,5 – 2,0 см у фіксаторі Кларка (суміш етилового спирту і льодяної оцтової кислоти у співвідношенні 3:1). Після фіксації впродовж 18 годин у холодильнику при температурі +8 °С переносять корінці у 70% етиловий спирт і зберігають до виготовлення препаратів. Каріотип цибулі і плоїдність клітин вивчають на давлених препаратах

кореневої меристеми.

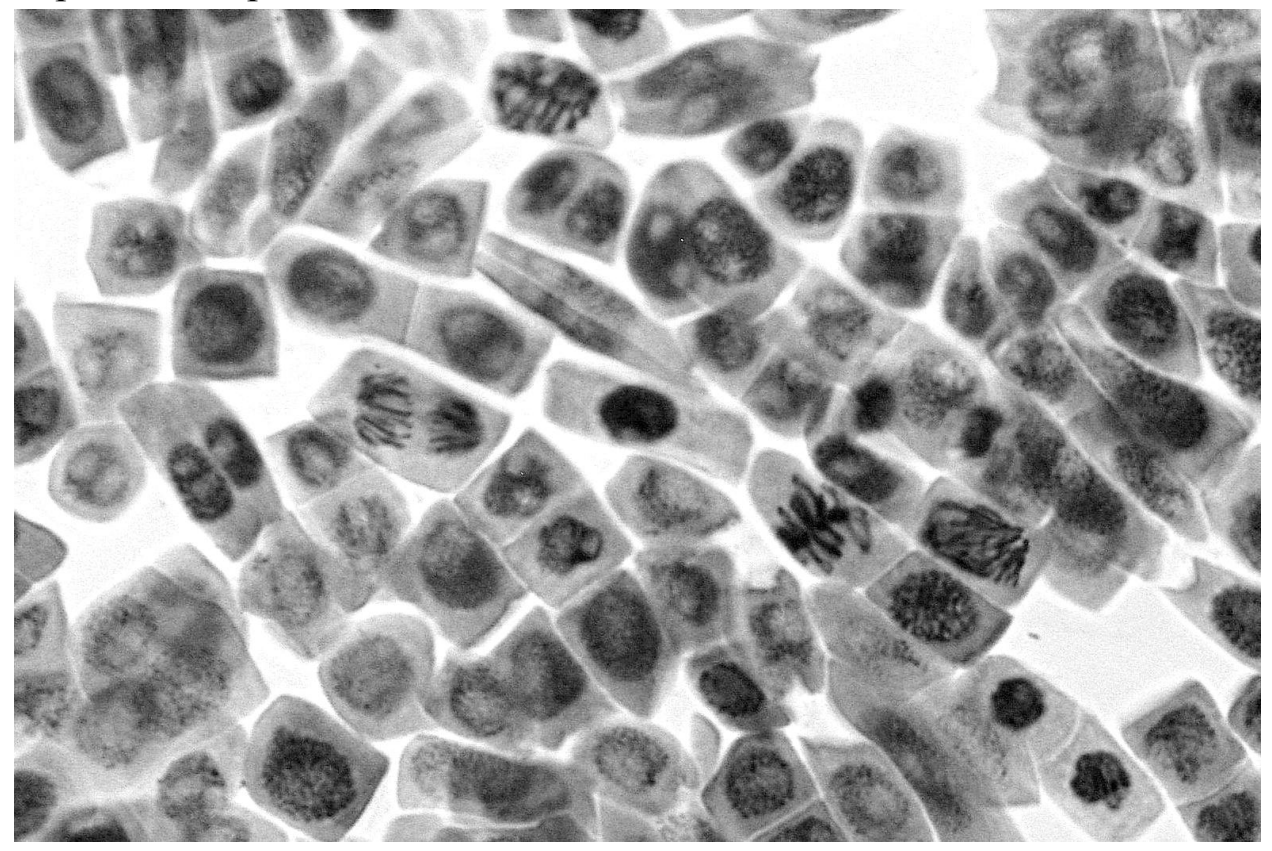

Рис. 2. Клітини апікальної меристеми корінця цибулі ріпчастої.

Для зафарбування готують розчин ацетокарміну. У колбу наливають 55 мл дистильованої води, додають 45 мл льодяної оцтової кислоти. Розчиняють у цій суміші 4-5 г карміну. Потім цю суміш кип'ятять протягом однієї години на водяній бані у колбі. Насичений розчин охолоджують і фільтрують у посудину, яку закривають пробкою.

#### **Хід роботи**

- 1. Помістити корінці в фарфоровий тигель із ацетокарміном.
- 2. Нагріти на електричній плитці до кипіння (працювати під тягою).
- 3. Вийняти корінці з барвника, перенести у 45%-у оцтову кислоту.
- 4. Помістити корінці на предметне скло в краплю 45% оцтової кислоти тонким пінцетом.
- 5. Скальпелем або лезом бритви відокремити конус наростання, прибрати непотрібні залишки корінця.
- 6. Накрити препарат накривним скельцем, а потім фільтрувальним папером. Видалити надлишок оцтової кислоти.
- 7. Легким постукуванням тупим кінцем препарувальної голки по накривному скельцю досягти того, щоб клітини розташувалися в один шар.
- 8. Для подальшого аналізу і фотографування тимчасового препарату накривне скельце обкантувати розчином желатини у 45% оцтовій кислоті (придатні також лак для нігтів та інші речовини).
- 9. Настроїти освітлення мікроскопа за Келером. На малому збільшенні знайти потрібну ділянку, перевести мікроскоп на більше збільшення.
- 10. Змінюючи поля зору, обрахувати 500 клітин зони росту, позначаючи кількість клітин, що перебувають на стадії інтерфази (І) і різноманітних фазах мітозу: профази (П), метафази (М), анафази (А) і телофази (Т). У процесі роботи дані занести в таблицю (табл. 1).

**Таблиця 1**

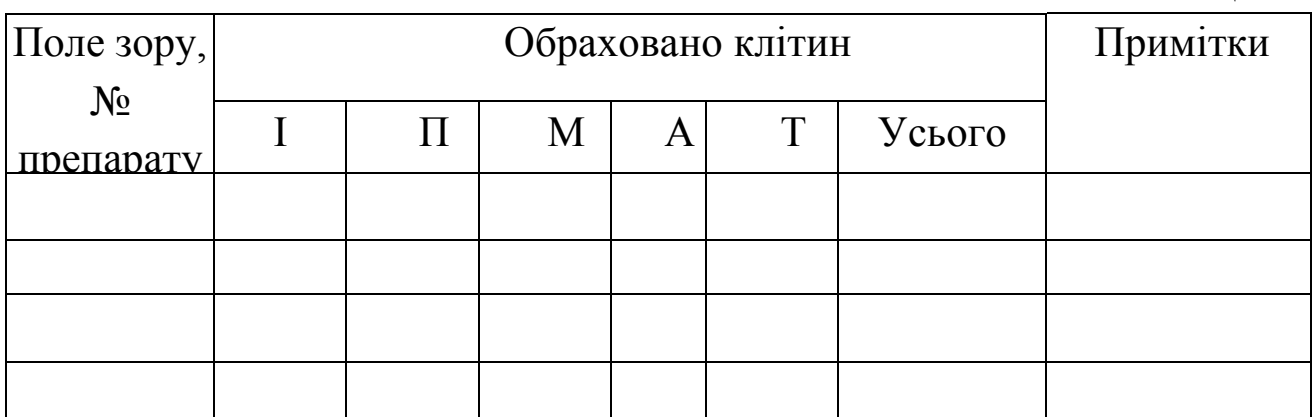

На основі даних таблиці визначити мітотичну активність тканини, обчисливши мітотичний індекс (МІ) за формулою:

 $MI = \frac{\Pi + M + A + T}{I + \Pi + M + A + T}$ . 100%

Користуючись даними таблиці, визначити відносну тривалість кожної фази мітозу (%), наприклад:

відносна тривалість профази:  $\Pi = \frac{\Pi}{\Pi + M + A + T}$ .100%,

де П, М, А, Т й І – означають кількість клітин, обрахованих відповідно на стадіях профази, метафази, анафази, телофази та інтерфази.

11. Тривалість інших фаз визначити аналогічно.

### **Контрольні питання:**

- 1. Перерахуйте фази клітинного циклу. Які події відбуваються протягом клітинного циклу?
- 2. У яких "звіряльних точках" відбувається перевірка правильності перебігу клітинного циклу?
- 3. Перерахуйте послідовно періоди мітозу. Які події відбуваються під час мітозу?
- 4. В чому полягає біологічне значення мітозу?

### **Практичне заняття № 5**

### **Тема: Дослідження каріотипу різних видів рослин**

**Мета:** Навчитися визначати каріотип рослин.

**Матеріали і реактиви:** мікроскоп, предметні та накривні скельця, препарувальні голки, пінцети, скальпелі, зафіксовані корінці цибулі, кукурудзи, бобів або інших видів рослин, ацетокармін, 45%-а оцтова кислота, розчин для обкантування скелець, фільтрувальний папір.

### **Завдання:**

- 1. Виготовити тимчасові препарати апікальної меристеми рослин.
- 2. На препаратах знайти метафазні пластинки і сфотографувати їх.
- 3. На фотографіях клітин на стадії метафази порахувати кількість хромосом і встановити їх морфологічні особливості.
- 4. Записати формулу каріотипу виду.

### **Теоретична частина**

Дослідження каріотипів рослин має велике значення у систематиці, тому що при встановленні спорідненості досліджуваного виду до інших подібність каріотипів певною мірою дозволяє скласти уявлення про еволюції цього виду. Вивчаючи морфологію хромосом, можна розпізнати хромосомні комплекси одних видів у складі інших, більш складних поліплоїдних наборів. Помічено, що види, які мають однакове число хромосом, відрізняються за їх величиною і морфологією. У селекції рослин дуже часто доводиться встановлювати число хромосом при виявленні поліплоїдів, схрещуванні різних видів, вивченні нових форм, взаємодії з радіацією, хімічними мутагенами і т.д.

Найбільш спіралізовані – потовщені і вкорочені – хромосоми на стадії метафази мітозу, тому саме на цій стадії вивчають каріотипи різних організмів.

У мітотичних хромосомах розрізняють потоншену частину – первинну хромосомну перетяжку або центромеру. Центромера розділяє хромосому на плечі. В залежності від розташування центромери розрізняють:

- метацентричні, або рівноплечі хромосоми;
- нерівноплечі, або субметацентричні хромосоми, з довгим і коротким плечами;
- акроцентричні хромосоми з дуже маленьким коротким плечем.

У хромосомах також зустрічаються вторинні перетяжки – потоншення хромосом, а також супутники – фрагменти хроматину, з'єднані із хромосомою хроматиновим містком.

Крім основного набору хромосом, які позначають літерою А, у деяких видів рослин і тварин трапляються додаткові – В-хромосоми.

Найважливіші показники, якими користуються при ідентифікації хромосом, наступні:

1. Абсолютна довжина хромосом, L<sup>a</sup>, в мкм.

2. Відносна довжина хромосоми:

$$
L^{R} = \frac{\partial \omega \text{вжина}\_\text{хромосоми}}{\partial \omega \text{вжина}\_\text{scix}\_\text{хромосом}\_\text{я\`{apca}}}, %
$$

1. Плечовий індекс:

$$
IB = \frac{\partial \text{овжина}\_ \partial \text{ов2020}\_ \text{ллеча}\_ \text{xромосоми}}{IB = \partial \text{овжина}\_ \text{xopomkozo}\_ \text{nneua}\_ \text{xромосоми}}, %
$$

2. Центромерний індекс:

 $I^C =$ \_короткого \_плеча \_ \_ \_ ,% *довжина короткого плеча хромосоми довжина всієї хромосоми*

5. Індекс спіралізації:

 $I^{\rm S} =$ \_довжина\_двох\_коротких\_ пзаци:<br>*сумарна \_довжина \_двох \_коротких \_хромосом*<br>*сумарна \_довжина \_двох \_довгих \_хромосом* ,% *сумарна довжина двох довгих хромосом*

Показник <sup>S</sup> застосовується для оцінки ступеня конденсації хромосом при відборі метафазних пластинок. Ступені конденсації хромосом у різних клітинах оцінюють і по загальній довжині хромосом набору. Зарисовані метафазні платівки хромосом або фотографії використовують для побудови ідіограми. Для цього хромосоми вирізають і розкладають парами. При цьому враховують розмір хромосом і положення центромерної перетяжки. Вирізані хромосоми наклеюють на папір, розміщуючи центромерні райони на одній горизонтальній лінії. Слід звернути увагу на супутники хромосом.

Характеристику хромосоми записують у вигляді великої літери, яка позначає її розмір і малої літери, розташованої нижче рядка, яка відмічає положення центромери.

Наявність вторинної перетяжки (c) і супутника (t) вказується у вигляді індексу великої літери вище рядка. Цифри перед великою літерою указують на число пар схожих хромосом у гаплоїдному наборі хромосом. Для прикладу наведемо формулу каріотипу *Poligonatum humile* (купена), 2n = 20:

 $1L_m + 1$   $M_m^c + 3M_s + 1$   $M_a^c + 1$   $S_m + 2S_s + 1$   $S_a$ .

Довгі хромосоми позначаються буквою L, середні - M, короткі - S. Морфологічна характеристика хромосом заснована на положенні центромери. При серединному положенні центромери у метацентричної хромосоми говорять про медіанну центромеру (m); у субметацентричних хромосом центромера субмедіанна (s); положення центромери у акроцентричних хромосом зміщено до одного з коротких плечей і позначається вона літерою а.

### **Хід роботи**

1. Виготовити тимчасові препарати апікальної меристеми рослин згідно пропису наведеного у практ. занятті 4.

- 2. На препаратах знайти метафазні пластинки і сфотографувати їх.
- 3. Використовуючи фотографії метафазних пластинок досліджуваних зразків, надати їх каріотипічну характеристику.

Замалювати і підрахувати хромосоми у запропонованих видів; записати у вигляді таблиці результати підрахунку числа хромосом у метафазі мітозу. З фотографій метафазної платівки вирізати окремі хромосоми і розкласти їх по парах. Виміряти плечі хромосом, обчислити  $L^a$ ,  $L^R$ ,  $I^C$ ,  $I^S$ , плечовий індекс  $I^B$ . Результати занести в таблицю 2.

Таблиця 2

Параметричні критерії хромосомного набору досліджуваних

 $3800$ 

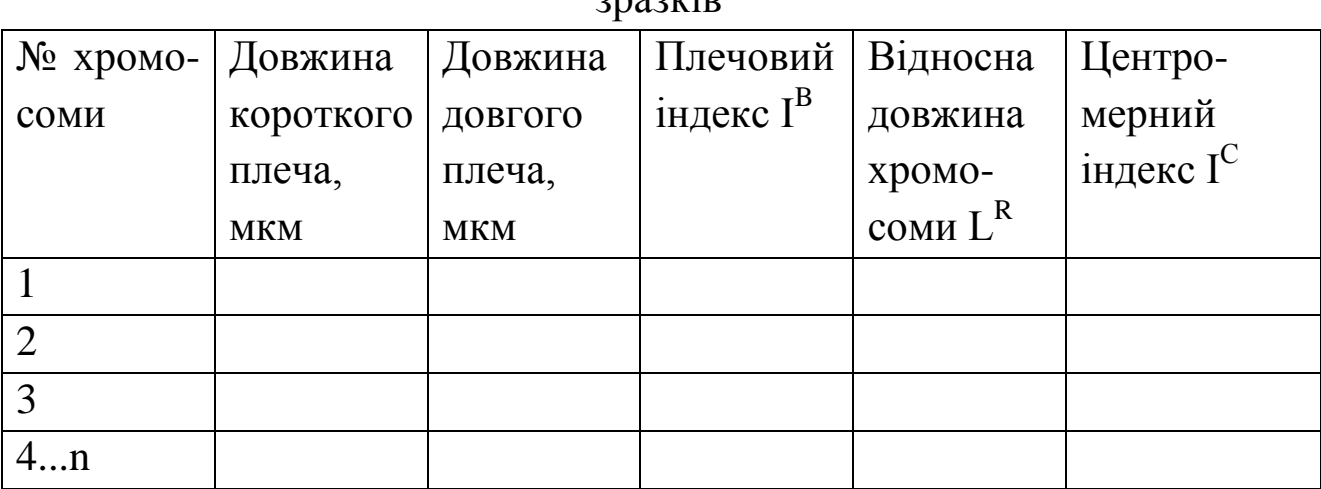

**4.** Записати формулу каріотипу виду.

#### **Контрольні питання:**

- 1. Чому хромосоми вивчають на стадії метафази мітозу?
- 2. За якими морфологічними ознаками розрізняють хромосоми?
- 3. Як визначити центромерний індекс хромосом?
- 4. Як визначити індекс спіралізації?

**Тема: Ана- телофазний метод дослідження хромосомних перебудов у** *Allium cepa*

**Мета:** Навчитися визначати частоту хромосомних аберацій в анафазі мітозу.

**Матеріали і реактиви:** мікроскоп, предметні та накривні скельця, препарувальні голки, пінцети, скальпелі, зафіксовані корінці цибулі, ацетокармін, 45%-а оцтова кислота, розчин для обкантування скелець, фільтрувальний папір.

#### **Завдання:**

1. Виготовити тимчасові давлені препарати апікальної меристеми цибулі.

2. В препаратах апікальної меристеми порахувати загальну кількість клітин на стадії анафази та кількість клітин із хромосомними абераціями і обрахувати їх частоту.

#### **Теоретична частина**

При вивченні еколого-генетичних наслідків забруднення навколишнього середовища мутагенними і токсичними речовинами та для оцінки ефективності мутагенного чинника в індукованому мутагенезі успішно застосовують цитогенетичний метод дослідження на рослинних тест-об'єктах. Частоту хромосомних аберацій обраховують метафазним або анафазним методом на тимчасових препаратах клітин кореневої меристеми рослинних тест - об'єктів: традесканції, скереди, цибулі, гороху та інших.

Інтерес представляє вивчення частоти перебудов хромосом і аналіз їхніх типів: хромосомні, хроматидні мости, одинарні, подвійні фрагменти тощо.

Класичним методом для дослідження токсичної дії забруднювачів довкілля на живі об'єкти є тест на клітинах корінців цибулі (*Allium-*тест), який дозволяє здійснити відносно швидкий скринінг хімічних сполук із визначенням їхнього потенціального ризику. Важливою перевагою цього методу є хороша кореляція результатів цього тесту із даними, отриманими на інших тест– системах. *Allium-*тест дає можливість вивчити два аспекти токсичності: а) загальну токсичність (або фітотоксичність) на основі

29

пригнічення росту коренів цибулі, б) генотоксичність, яка визначається мікроскопічним вивченням хромосомних аберацій і ядерних аномалій у клітинах кореневої меристеми.

Хромосомні перебудови вивчають в анафазі мітозу. Метафазний метод вважають більш точним, але він зручний лише для тих об'єктів, хромосоми яких чітко відрізняються між собою за морфологією, наприклад у скереди (*Crepis capillaris*). У більшості рослин розпізнати хромосоми за формою і величиною важко, тому частіше застосовують більш простий анафазний метод.

Один з методів вивчення мутагенної дії штучних чинників – аналіз мінливості в перших мітозах у корінцях пророслого насіння. Перші мітози спостерігаються в корінцях до 1...3 см завдовжки. Другі мітози відрізняються від перших наявністю мікроядер у клітинах.

Давлені препарати корінців дивляться спочатку при малому збільшенні, а потім при об'єктиві х 40, окуляpi х 15. При ізохроматидних делеціях в анафазі можна бачити пару хроматидних фрагментів, тоді як при одинарній делеції – одинарні фрагменти. Практично відрізнити хромосомну делецію, що є парою близько розташованих фрагментів, від ізохроматидної делеції у вигляді двох фрагментів досить важко. Тому ведуть облік поодиноких і парних фрагментів, не вказуючи їх походження. Фрагменти розташовуються між полюсами веретена поділу

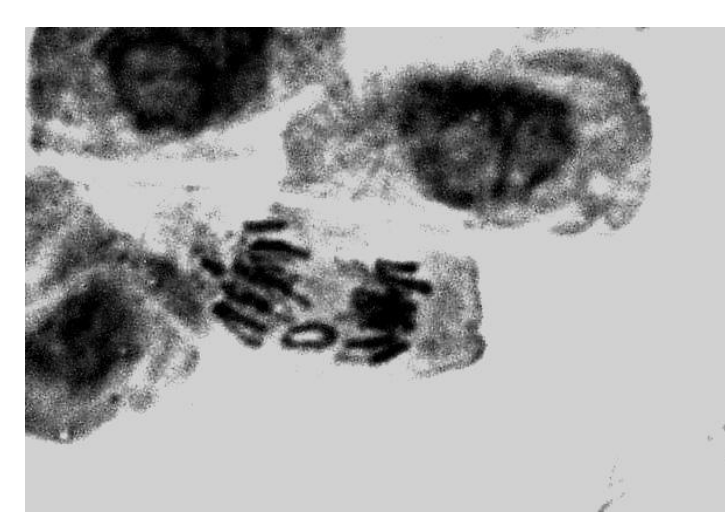

анафази мітозу (рис. 3).

Рис. 3. Кільцевий фрагмент в анафазі мітозу клітини апікальної меристеми цибулі.

Асиметричні транслокації виявляються у вигляді мостів і фрагментів. Залежно від того, на якому етапі клітинного циклу виникло пошкодження, мости будуть парні або одинарні. При пошкодженні хромосом на стадії G<sub>1</sub> виникають хромосомні парні мости (частіше паралельні), на стадії  $G_2$  - хроматидні одинарні мости. Результати спостережень заносять у таблицю 3.

Встановивши загальну кількість клітин з перебудовами, визначають відсоток аберантних клітин (p, %) за формулою:

$$
p = \frac{\hat{A} \cdot 100\%}{n},
$$

де A – кількість клітин з порушеннями; n *–* загальна кількість переглянутих анафаз.

Таблиця 3

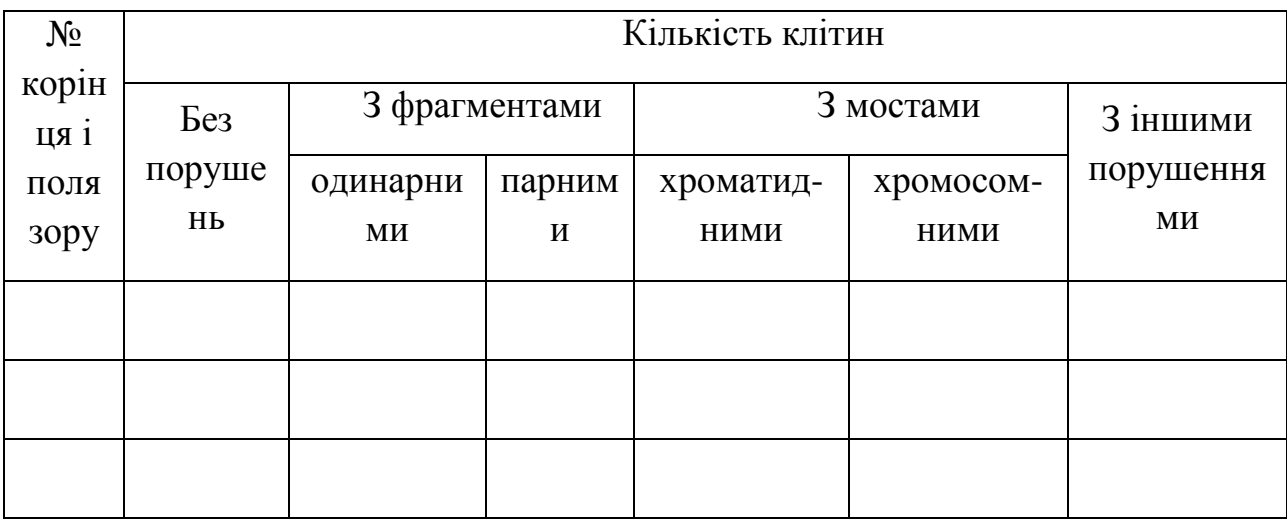

Частота хромосомних порушень в анафазі мітозу

Якщо в одній клітині виявлено кілька типів порушень, кількість клітин з порушеннями буде менша загального числа аберацій. Число аберацій на клітину (або 100 клітин) встановлюють, поділивши загальну кількість аберацій (С) на число переглянутих клітин *(n).*

Після підрахунку відсотка перебудов визначають помилку репрезентативності *(sp,* %) за формулою

$$
s_p, \% = \sqrt{\frac{p(100 - p)}{n}};
$$

де p – відсоток хромосомних перебудов; n – загальна кількість переглянутих анафаз.

Істотність різниці за частотою хромосомних перебудов між варіантами досліду і контролем визначають за t - критерієм Стьюдента.

$$
t = \frac{\bar{x}_1 - \bar{x}_2}{\sqrt{s^2_{p_1} + s^2_{p_2}}}
$$

Табличне значення t - критерія Стьюдента при числі ступенів вільності d.f.  $\geq 98$  дорівнює 1,98 для рівня значущості  $P \leq 0.05$  і 2,58 для рівня значущості  $P \leq 0.01$ .

#### **Хід роботи**

1. Виготовити давлені препарати апікальної меристеми корінців цибулі згідно пропису, наведеному в лабораторній роботі No 4

2. Настроїти освітлення мікроскопа за Келером. На малому збільшенні знайти потрібну ділянку, перевести мікроскоп на більше збільшення.

3. Підрахувати загальну кількість клітин на стадіях анафази і телофази (об'єднати дані одного варіанту досліджень, одержані різними студентами) і кількість клітин із хромосомними абераціями, занести дані в таблицю.

4. Обрахувати відсоток клітин із перебудовами, визначити помилку репрезентативності та визначити істотність різниці між частотою хромосомних перебудов у варіантах досліду і контролем за t - критерієм Стьюдента.

### **Контрольні питання:**

- 1. Перерахуйте типи хромосомних перебудов.
- 2. Які тести мутагенної активності ви знаєте?
- 3. В чому полягають переваги Allium–тесту?
- 4. Опишіть методику виконання Allium–тесту.

### **Практичне заняття №7**

### **Тема**: **Мейоз у мікроспорогенезі рослин**

**Мета:** Ознайомитися зі стадіями і перебігом мейозу.

**Матеріали і обладнання:** мікроскоп, предметні та накривні скельця, препарувальні голки, пінцети, скальпелі, зафіксовані бутони томату, ацетокармін, 45%-а оцтова кислота, розчин для обкантування скелець, фільтрувальний папір, постійні препарати мейоцитів томату, таблиці.

### **Завдання:**

1. Виготовити тимчасові давлені препарати мейоцитів томату.

2. Знайти клітини на різних стадіях мейозу і замалювати їх.

### **Теоретична частина**

За визначенням **мейоз** – це два послідовних поділа клітини, яким передує лише один цикл реплікації хромосом, внаслідок якого утворюються чотири гаплоїдні клітини. Під час першого поділу відбувається редукція числа хромосом (мейоз I), під час другого – екваційний поділ (мейоз II).

Як у першому, так і у другому поділі виділяють чотири морфологічні фази, які співпадають із стадіями мітозу: профаза, метафаза, анафаза і телофаза, але відрізняються за процесами, які відбуваються під час цих фаз.

Стадії мейозу досліджують у мікроспороцитах рослин, наприклад, кукурудзи, томату і т.д. Для фіксації беруть свіжий матеріал (бутони). Перед фіксацією об'єкту видаляють всі непотрібні для дослідження частини рослин (квітконіжки, чашолистки), які заважають проникненню фіксатора у тканини. Об'єм рідини, у якій фіксують об'єкт, повинен у 50-100 разів перевищувати об'єм матеріалу. Для фіксації готують бюкси і етикетки. Етикетки роблять із цупкого паперу розміром 1-1,5 x 3-4 см. На них олівцем пишуть назву об'єкта і час фіксації.

Зібрані бутони (у томату розміром 2…3 мм) вміщують у бюкси з фіксатором (суміш льодяної оцтової кислоти і етилового спирту у співвідношенні 1:3) і вкладають туди етикетку. Бюкси ставлять у холодильник при температурі 2...4С на 20-24 годин. Після фіксації матеріал промивають два рази по одній годині 70%-им етиловим спиртом. Для зберігання матеріал залишають у 70%-ому спирті при температурі  $+1^\circ$  ...  $+4^\circ$ C.

# **Хід роботи**

**Завдання 1.** Виготовити тимчасові давлені препарати мейоцитів томату.

1. У день приготування препаратів матеріал промити дистильованою водою 2-3 рази протягом 30 хвилин. Потім витримати бутони 40 хвилин у 8%-ому розчині залізоамонійних галунів, після чого промити водопровідною водою від 30 хвилин до однієї години і прополоскати дистильованою водою.

2. Пиляки помістити на предметне скло у краплю ацетокарміну. Для кращого зафарбування подрібнені пиляки перемішують залізною голкою. Потім залишки стінок пиляків видалити, а краплю накрити накривним скельцем. Дерев'яною ручкою препарувальної голки, роблячи колові рухи по склу розподілити клітини в один шар.

3. Предметне скло обережно підігріти над полум'ям спиртівки або на нагрівному столику, доки цитоплазма і ядро не зафарбується в інтенсивний чорний колір. Після достатнього зафарбування препарат диференціювати, для чого каплю 45%-ої оцтової кислоти капати на один край накривного скельця, а фільтрувальним папером витягувати з іншого кінця ацетокармін.

4. Після диференціювання накривне скло обклеїти сумішшю із желатину і оцтової кислоти.

**Завдання 2.** Знайти клітини на різних стадіях мейозу і замалювати їх.

На препаратах мікроспороцитів томату розглянути і замалювати послідовні стадії мейозу.

### **Контрольні питання:**

1. Перерахуйте фази першого поділу мейозу. Які події відбуваються протягом мейозу І?

2. Перерахуйте послідовно стадії профази І. Які події відбуваються під час цих стадій?

3. Перерахуйте фази другого поділу мейозу. Які події відбуваються протягом мейозу ІІ?

4. В чому полягає біологічне значення мейозу?

### **Практичне заняття № 8**

### **Тема: Диференційне зафарбування хромосом людини**

**Мета:** Ознайомитися з **GTG** методом диференційного зафарбування хромосом людини.

**Матеріали:** мікроскопи «Біолам», скальпелі, гістологічні шпателі, пінцети, предметні і накривні скельця, чашки Петрі, фільтрувальний папір, марлеві салфетки, імерсійна рідина, 45 %. **Реактиви** Гепарин (25 000 од.); Культуральне середовище (RPMI 1640 або Ігла); антибіотики (пеніцилін - 100 од / мл + канаміцин - 100 мкг / мл, або гентаміцин - 50 мкг / мл); L-глутамін (кінцева концентрація 0,2 мг / мл); сироватка (ембріонів корів); фітогемагглютинін, колхіцин (колцемідом). **Розчини** 1). Буферний розчин SKN, pH 7,8 (для «прямих» препаратів) або GKN, pH 7,8 (для культивованих клітин). 2). 0,25%-й розчин трипсину. Трипсин розчинити в буфері SKN, pH 7,8. 3). 5%-й розчин барвника Гімза: 1 мл маточного розчину барвника розчинити в 20 мл буфера SKN, pH 7,0. |

#### **Завдання:**

1. Виготовити препарати хромосом із лімфоцитів периферійної крові.

2. Зафарбувати препарати з застосуванням GTG методу диференційного зафарбування хромосом людини.

#### **Теоретична частина**

Найбільш простим і доступним. і тому поширеним в клінічній цитогенетиці є аналіз хромосом з лімфоцитів периферичної крові. Клітини, які циркулюють в кров'яному руслі, в нормі не проліферують, проте в культуральних умовах мітогени (фітогемаглютинин (ФГА), поківід, конканавалін А тощо) стимулюють мітотичний поділ лімфоцитів. При застосуванні мікрометоду використовують цільну капілярну (з пальця або п'яти) кров. За напівмікрометоду і макрометоду - венозну кров або її лейкоцитарну фракцію. У кожному разі під час забору крові необхідне суворе дотримання стерильних умов.

Центральним завданням при проведенні цитогенетичного аналізу є визначення каріотипу. Каріотипування - це відправна точка всього дослідження, яка визначає можливість застосування всіх інших методичних підходів.

Найбільш простий метод фарбування хромосом, званий в даний час **суцільним або рутинним**, застосовують для визначення кількості хромосом в препараті і виявлення геномних мутацій і анеуплоїдій. При цьому забарвленні використовують барвник Гимзи, який рівномірно фарбує хромосоми по всій довжині, що дає можливість ідентифікувати хромосоми і оцінити їх кількість на препараті. Цей метод забарвлення успішно застосовувався до 70-х років минулого століття і дозволив виявити етіологію більшості хромосомних синдромів, що характеризуються зміною кількості хромосом. В даний час суцільне фарбування застосовують, в основному, для виявлення кількісних аномалій каріотипу, а також специфічного сайту ламкості при синдромі фрагільної X-хромосоми. Проте використання рутинного методу забарвлення не дозволяє виявляти структурні перебудови хромосом.

На сьогодні застосовують спеціальні методи так званого **диференційного забарвлення**, в результаті якого хромосоми набувають поперечної посмугованості. Розташування та товщина темних і світлих смуг строго індивідуальні для кожної хромосоми, що дозволяє проводити їх точну ідентифікацію і виявляти структурні перебудови. Для пояснення виникнення різного зафарбування смуг на хромосомах існує кілька гіпотез: відмінності в кількісному змісті А-Т і G-С пар основ, особливості будови нуклеосом, а також асинхронність реплікації різних ділянок ДНК. Найбільше поширення отримав простий і ефективний G- метод диференціального фарбування (G - бендінг) який розробив в кінці 1960-х років Т. Касперсон. В основі методу лежить набуття хромосомами зразку зі світлих і темних смуг по всій довжині при обробці їх трипсином з подальшим забарвленням барвником Гімзи. Процедура фарбування займає від 5 до 10 хвилин і призводить до появи специфічного для кожної хромосоми малюнка поперечної посмугованості. Показано, що кількість смуг в метафазних і прометафазних пластинках істотно різниться: у метафазних пластинках їх число досягає 400, а в прометафазних – від 800 до 1000. Препарат метафазних хромосом

людини. пофарбованих за G- методом. представлений на рис. 4.

Характер посмугованості є специфічним для кожної пари хромосом. Темні смуги (G - смуги, G - бенди) утворюються в місцях локалізації інтерстиціального гетерохроматину. Такі ділянки практично не містять повторів ДНК і багаті А-Т-парами.

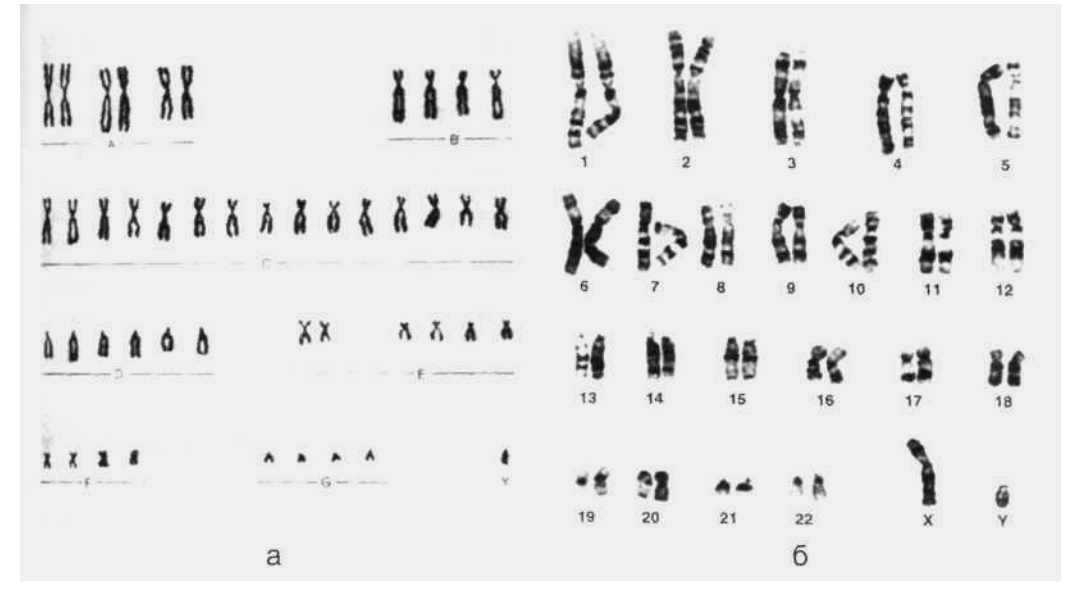

Рис. 4. Каріотип людини при простому (а) і диференційному (б) зафарбуванні

Цей спосіб фарбування дозволяє ідентифікувати хромосоми, виявляти делеції, інверсії, инсерції, транслокації, ламкі місця і більш складні перебудови. Фарбуванню за G - методом передує попередня обробка цитогенетичних препаратів. Залежно від методики це може бути інкубація в буферах, що не містять  $Ca^{2+}$  і Mg<sup>2+</sup> при t ° <= 37 ° С або t °> = 60 ° С; інкубація у розчинах протеолітичних ферментів (трипсин, пепсин та ін); інкубація з депротеінезуючими речовинами (сечовина, 2-меркаптоетанол); інкубація в стандартному сольовому розчині (SSC) під впливом лугу і високої температури.

Існують різні методики G - диференціального фарбування хромосом, але зазвичай використовується GTG (попередня обробка трипсином, фарбування барвником Гімзи). Вплив трипсину забезпечує перехід регулярної структури хроматину в нерегулярно компактизовану, що перешкоджає сприйняттю барвника Гімзи в G негативних ділянках і підсилює його в G - позитивних сегментах хромосом.

### **Хід роботи**

**Завдання 1.** Виготовити препарати хромосом із лімфоцитів периферійної крові.

1. У стерильний шприц, що містить 100-500 од. гепарину, взяти з периферичної вени 1-3 мл крові, перемішати.

2. У пеніцилінові флакони додати: 4,25-4,5 мл середовища з антибіотиками та глутаміном; 0,75-0,5 мл сироватки; 0,3-0,5 мл гепаринизованої крові; ФГА в концентраціях, рекомендованих фірмою-виробником. Стандартний час культивування - 72 години при + 37 °С в закритій системі. Культуру щодня перемішувати,обережно струшуючи флакони.

3. На 71-й годині культивування, тобто за 50-60 хв до початку фіксації, в культуру ввести колхіцин (колцемідом) у кінцевій концентрації 0,15-8,0 мкг / мл.

4. Вміст флаконів перенести в центрифужні пробірки, клітини осадити центрифугуванням при 1000 об / хв 10 хв, супернатант видалити піпеткою, залишаючи 0,3-0,5 мл над осадом. Осад розбити енергійним струшуванням і додати 8-10 мл гіпотонічного розчину (0,55%-й розчин KCl або суміш 1%-го тризаміщеного цитрату Na і 0,55% KCl, 1:1), перемішати піпетуванням і інкубувати 15-20 хв при 37 ° С.

### 5. **Фіксація.**

Варіант 1. Центрифугувати (10 хв. 1000 об / хв), осад ретельно розбити струшуванням в 0,5 мл надосадової рідини. До осаду струменево прилити 8-10 мл холодного свіжоприготовленого фіксатора (метанол + крижана оцтова кислота 3:1) і перемішати піпетуванням. Першу фіксацію проводити при + 4 °С протягом 30хв. Потім фіксатор змінити 3-5 разів, додаючи порції по 5-7 мл.

Варіант 2. З префіксацією: після закінчення часу гіпотонічної обробки в кожну пробу додати по 0,5-1,0 мл холодного свіжоприготовленого фіксатора (метанол + крижана оцтова кислота, 3:1), перемішати піпетуванням і осадити центрифугированием (10хв. 1000 об / хв). Супернатант видалити, осад розбити струшуванням і провести фіксацію як описано вище у варіанті 1.

Варіант 3. До осаду краплями додати 1 мл фіксатора (метанол +

крижана оцтова кислота, 9:1). енергійно струшуючи пробірку, потім струменево прилити ще 9 мл фіксатора. Через 2-3 хв клітини осадити центрифугуванням, до осаду прилити 10 мл крижаної оцтової кислоти. Пробірку вручну обережно струшувати протягом 10 хв, потім клітини осадити центрифугуванням. До осаду прилити 8-10 мл фіксатора 3:1. Через 2-3 хв фіксатор замінити на свіжу порцію і продовжити фіксацію протягом 50-60 хв.

## **6. Приготування препаратів**.

Розкапування суспензії проводити на предметні скельця, охолоджені в морозильній камері або в холодній воді, наносячи на препарат з висоти 30-50 см по 30-50 мкл суспензії. Скло висушити при кімнатній температурі. При поганому розміщенні хромосом на препараті рекомендується висушувати скло над полум'ям спиртівки або підпалюванням фіксатора.

### **Техніка зафарбування**

1. Препарати (свіжоприготовлені або ті, що зберігалися при кімнатній температурі не більше 10 діб) витримати при 100 °С протягом 30хв.

2. Охолодити приблизно до 30-40 °С.

3. Обробити 2-5 сек в розчині трипсину.

- 4. Прополоскати (10-15 сек) в буфері SKN, рН 9,0.
- 5. Фарбувати 5-10 хв, наносячи на препарат по 2-3 мл барвника.

6. Змити барвник проточною водою і висушити.

Примітки

1) Необхідно користуватися свіжоприготовленим буферним розчином. 2) Кожен препарат слід фарбувати свіжою порцією барвника.

### **Контрольні питання**

1. З якою метою використовують GTG метод диференційного зафарбування хромосом людини?

2. Як виготовяють препарати хромосом із лімфоцитів периферійної крові?

3. Якої класифікації каріотипу людини дотримуються на сьогодні?

### **Практичне заняття № 9**

### **Тема: Встановлення кількості статевих хромосом людини за тільцями Барра**

**Мета:** Ознайомитися з цитогенетичним методом дослідження кількості статевих хромосом.

**Матеріали:** мікроскопи «Біолам», скальпелі, леза бритви, гістологічні шпателі, пінцети, предметні і накривні скельця, чашки Петрі, фільтрувальний папір, марлеві салфетки, оцтовий алкоголь, імерсійна рідина, 45 % оцтова кислота, ацетоорсеїн, ацетокармін.

#### **Завдання:**

1. Встановити кількість Х-хромосом у каріотипі за наявністю тілець Барра у буккальних клітинах.

2. Встановити кількість Х-хромосом у каріотипі за наявністю тілець Барра у клітинах волосяних цибулин.

### **Теоретична частина**

Порушення у кількості статевих (Х) хромосом досліджують за допомогою тілець Барра. Статевий хроматин (тільця Барра) – це розташоване у ядрах інтерфазних клітин щільне, інтенсивно забарвлюване хромосомними барвниками гетерохроматинове тільце, що має певні розміри (у людини приблизно 0,7х1,2 мкм), форму і локалізацію.

Cтатевий хроматин являє собою гетерохроматизовану другу Ххромосому, яка інактивується у жінок ще у ранньому ембріогенезі до розвитку статевих залоз. Статевий хроматин може мати або форму трикутника, повернутого вершиною до центра ядра, або півкола, що іноді має вигляд потовщення ядерної мембрани.

Розрізняють три види локалізації статевого хроматину: той, що прилягає до ядерної мембрани; вільно розташований у ядрі; той, що прилягає до ядерця.

Вільне розташування статевого хроматину виявляється при розміщенні його у верхній по відношенню до спостерігача частині ядра; тому його вільна від ядерної мембрани локалізація – артефакт. Таке периферичне розташування статевого хроматину не є випадковим, оскільки гетерохроматин, різновидом якого є статевий хроматин, має тенденцію до накопичення у примембранних ділянках ядра.

У різних типах клітин навіть одного організму статевий хроматин зустрічається з різною частотою: тільця Барра виявляють 100 % клітин амніотичної оболонки і клітин нервової тканині У клітинах епітелію слизової оболонки рота (буккальних клітинах) у жінок і самок вищих мавп статевий хроматин виявляють у ядрах лише 20 – 70 % клітин. У чоловіків і самців мавп тільця Барра зустрічаються в ядрах 0 – 5% клітин. Це слід враховувати при виявленні статевого хроматину у клітинах різного походження (буккальні клітини, клітини крові, клітини волосяної цибулини, епітелій різного походження, клітини шкіри, амніотична рідина тощо).

### **Хід роботи**

**Завдання 1.** Встановити кількість Х-хромосом у каріотипі за наявністю тілець Барра.

Пропис 1. Виявлення статевого хроматину в буккальних клітинах

1. Видалити зі слизової оболонки щоки десквамовані клітини у яких статевий хроматин не виявляється. Для цього обстежуваний має обкусати щоку і сполоснути рот водою. Якщо з якихось причин він не може цього зробити, слід протерти йому рот марлевою салфеткою.

2. Взяти зіскоб епітелію слизової оболонки щоки. Роблять це бічною стороною шпателя, попередньо простерилізованого кип'ятінням або спиртом. Найкраще для цього підходить гістологічний шпатель, що має загнутий і злегка відточений кінець.

3. Розподілити зіскоб коловими рухами шпателя по поверхні чистого сухого предметного скла, так щоб клітини розташувались рівномірно, тонким шаром.

4. Не даючи мазку підсохнути, занурити предметне скло у фіксатор (етанол: оцтова кислота – 3:1). Фіксувати півгодини.

5. Нанести на мазок краплю ацетоорсеїну, накрити накривним скельцем.

6. Витримати препарат близько хвилини, покрити його фільтрувальним папером і злегка натиснути на накривне скельце для видалення надлишку барвника.

7. Розглянути препарат під мікроскопом: на малому збільшенні знайти скупчення клітин, після чого перейти на імерсійний об'єктив зі збільшенням 90х. Освітлення мікроскопа повинне бути настроєне за Келером.

8. Виконати облік ядер з брилками статевого хроматину у 100 – 200 клітинах, змінюючи поля зору і враховуючи тільки клітини з круглим чи овальним ядром і тонкою хроматиновою сіткою.

Пропис 2. Виявлення статевого хроматину в клітинах волосяних цибулин

1. Вирвати волосину з волосяною цибулиною за допомогою пінцета або просто пальцями.

2. Скальпелем або лезом безпечної бритви відділити на предметному склі від волосини ділянку з волосяною цибулиною.

3. Нанести на волосяну цибулину краплю ацетоорсеїну, накрити накривним скельцем, витримати 2 – 3 хв.

4. Роздавити препарат, натискаючи на накривне скельце через три шари фільтрувального паперу, намагаючись добре розігнати клітини, але не пошкодити при цьому накривне скельце.

5. Мікроскопувати препарат: на малому збільшенні знайти скупчення клітин, після чого перейти на імерсійний об'єктив зі збільшенням 90х. Освітлення мікроскопа повинне бути настроєне за Келером.

6. Виконати облік ядер з брилками статевого хроматину у 100 – 200 клітинах, змінюючи поля зору і враховуючи тільки клітини з круглим чи овальним ядром і тонкою хроматиновою сіткою.

7. Визначити частоту поширення клітин зі статевим хроматином у різних препаратах.

### **Контрольні питання**

1. З якою метою використовують цитогенетичний метод?

2. Який каріотип у чоловіка, в клітинах якого виявили одне тільце Барра?

3. Який каріотип у жінки, в клітинах якої не виявили тілець Барра?

### **СПИСОК ЛІТЕРАТУРИ**

#### *Основні:*

1. Баранов В.С. Цитогенетика эмбрионального развития человека: Научно-практические аспекты / В. С. Баранов, Т. В. Кузнецова. – СПб: Издательство Н-Л, 2006. – 640 с.

2. Бирштейн В. Я. Цитогенетические и молекулярные аспекты эволюции животных / В. Я. Бирштейн. – М.: Наука,1987. – 250 с.

3. Ворсанова С.Г. Медицинская цитогенетика / С. Г. Ворсанова, Ю. Б. Юров, В. Н. Чернышов. – М.: Медпрактика-М.,  $2006. - 318c.$ 

4. Жегунов, Г. Ф. Цитогенетические основы жизни : учебное пособие для студ. высш. учеб. заведений / Г. Ф. Жегунов, Г. П. Жегунова. – Х. :Золотые страницы, 2004. – 672 с.

5. Смирнов В. Г. Цитогенетика / В. Г. Смирнов.– М.: Высшая школа, 1991. – 248 с.

#### *Додаткові:*

6. Биологический энциклопедический словарь. – М.: Сов. энциклопедия, 1986. – 831с.

7. Богданов Ю. Ф. Изменчивость и эволюция мейоза / Ю. Ф. Богданов // Генетика. – 2003 – Т. 39. № 4 – С. 453-473

8. Богданов Ю.Ф. Синаптонемный комплекс – индикатор динамики мейоза и изменчивости хромосом / Ю. Ф. Богданов, О. Л. Коломиец. – М.: Тов. науч. изд. КМК, 2007. – 358 с.

9. Бодемар Ч. Современная эмбриология / Бодемар Ч. – M.: Мир, 1971. – 446 с.

10. Босток К. Хромосома эукариотической клетки // Пер. с англ. / Босток К., Самнер Э. / Под ред. А.Ф. Захарова. – М.: Мир, 1981. – 596 с.

11. Бочков Н. П. Клиническая генетика / Н. П. Бочков. – М.: ГЭОТАР-МЕД, 2002. – 448 с

12. Бочков Н.П. Генетика человека // наследственность и патология / Бочков Н.П. – М.: Медицина, 1978. – 377 с.

13. Георгиев В. П. Гены высших организмов и их экспрессия / В. П. Георгиев. – М.: Наука. – 1989. – 255 c.

14. Грант В. Видообразование у растений / В. Грант. – Москва: Мир, 1984. – 528 с.

15. Грин Н. Биология / Н. Грин, У. Стаут, Д. Тейлор. – 3-е изд. – М.: Мир, 2004. – Т. 1. – 454 с., Т. 2 - 436 с., Т. 3 - 451 с.

16. Дондуа А. К. Биология развития / А. К. Дондуа. – Том 1. Начала сравнительной эмбриологии. – СПб.: Изд-во СПбГУ,  $2005. - 295$  c.

17. Дондуа А. К. Биология развития / А. К. Дондуа.– Том. 2. Клеточные и молекулярные аспекты индивидуального развития. – СПб.: Изд-во СПбГУ, 2005. – 238 с.

18. Дыбан А. П. Цитогенетика раннего развития млекопитающих / Дыбан А. П. // Институт экспериментальной медицины на рубеже тысячелетий. Достижения в области экспериментальной биологии и медицины. – СПб.: Наука, 2000. – С. 228–245.

19. Жученко А. А. Рекомбинация в эволюции и селекции / А. А. Жученко, А. Б. Король. – М.: Наука, 1985. – 400с.

20. Захаров А. Ф. Хромосомы человека (Атлас) // Захаров А.Ф., Бенюш В. А., Кулешов Н. П., Барановская Л. И. – М.: Медицина,  $1982. - 264$  c.

21. Кашин А. С. Апомиксис в эволюции цветковых растений / А. С. Кашин, П. Г. Куприянов. – Саратов: Изд-во Саратовского ун-та, 1993. – 194 с.

22. Кнорре А. Г. Краткий очерк эмбриологии человека / А. Г. Кнорре – Л.: Медицина, 1967. – 268 с.

23. Корочкин Л. И. Биология индивидуального развития (генетический аспект) / Л. И. Корочкин. – М.: Изд-во МГУ, 2002.  $-264c$ .

24. Корочкин Л. И. Введение в генетику развития / Л. И. Корочкин. – М.: Наука, 1999. – 253 с.

25. Красилов В. А. Происхождение и ранняя эволюция цветковых растений / В. А. Красилов. –М.: Наука, 1989. – 263 с.

26. Левина Р. Е. Репродуктивная биология семенных растений (обзор проблемы) / Р. Е. Левина. – М.: Наука, 1981. – 96 с.

27. Майр Э. Популяции, виды и эволюция / Э. Майр. – М.: Мир, 1974. – 464 c.

28. Муратова Е. Н. Методики окрашивания ядрышек для кариологического анализа хвойных / Е. Н. Муратова. – Ботан. журн., 1995. – Т. 80, № 2. – С. 82–86. 29.

30. Пухальский В. А. Цитология и цитогенетика растений / В. А. Пухальский. – М.: Изд-во МСХА, 2004. – 118 с.

31. Рубцов Н. Б. Многоцветие современной цитогенетики, или multicolor FISH today / Н. Б. Рубцов, Т. В. Карамышева. // Информ. Вестник ВОГИС, 1999. – №11. – С. 5-11.

32. Соусон К. Цитогенетика / К. Соусон, Т. Мерц, У. Янг. – М.: "Мир", 1969. – 280 с.

33. Тимофеев-Ресовский Н. В. Краткий очерк теории эволюции / Н. В. Тимофеев-Ресовский, Н. Н. Воронцов, А. В. Яблоков. – М.: Наука, 1978. – 407 с.

34. Фогель Ф. Генетика человека. В 3-х томах. Пер. с англ. / Ф. Фогель, А. Мотульски. – Т. 1. – М.: Мир, 1989. – 312 с., Т. 2:– М.: Мир, 1990. – 378 с., Т. 3. – М.: Мир, 1991. – 366 с.

35. Фролов А. К. Иммуноцитогенетика / А. К. Фролов, Н. Г. Арцимович, А. А. Сохин. – М.: Медицина, 1993. – 240 с.

36. Практикум по цитологии и цитогенетике растений: учебное пособие / В. А. Пухальский, А. А. Соловьев, Е.Д. Бадаева, В. Н. Юрцев. - М.: КолосС, 2007. – 197с.

37. Цитогенетические методы исследования хромосом человека: методические рекомендации / Под. ред. Т.Е. Зеровой - Любимовой, Н.Г. Горовенко. - К., 2003. - 25 с.

38. Ploton D. Improvement in the staining and in the visualization of the argyrophilic proteins of the nucleolar organizer region at the optical level / [D. Ploton, M. Menager, P. Jeannesson et al.] // Histochemical Journal. – 1986. – V. 18. – P. 5–14.

## **Додаток А**

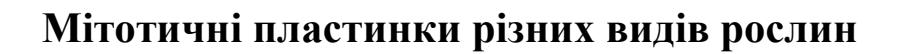

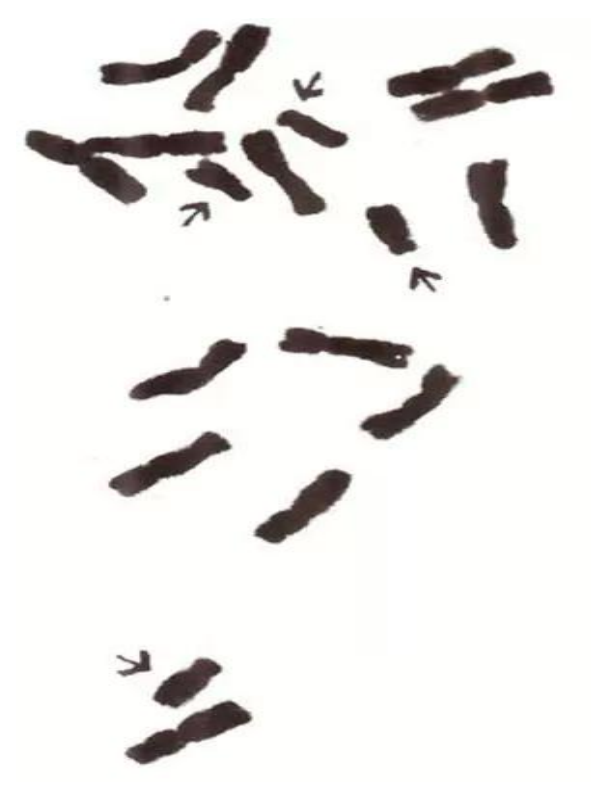

Рис. А1. Мітотична пластинка кукурудзи Zea mays iз Вхромосомами (позначені стілками)

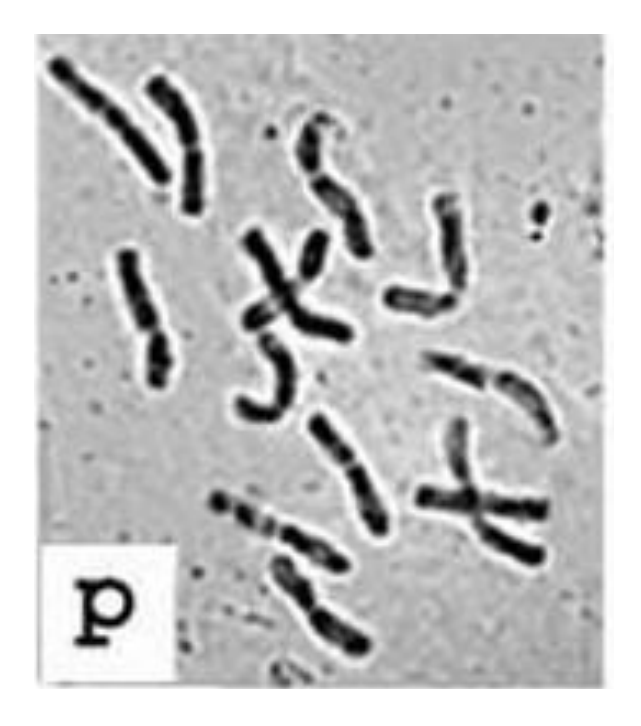

Рис. А2. Мітотична пластинка *Allium stracheyi*

# **Додаток Б**

# Диплоїдна кількість хромосом (2n) у рослин

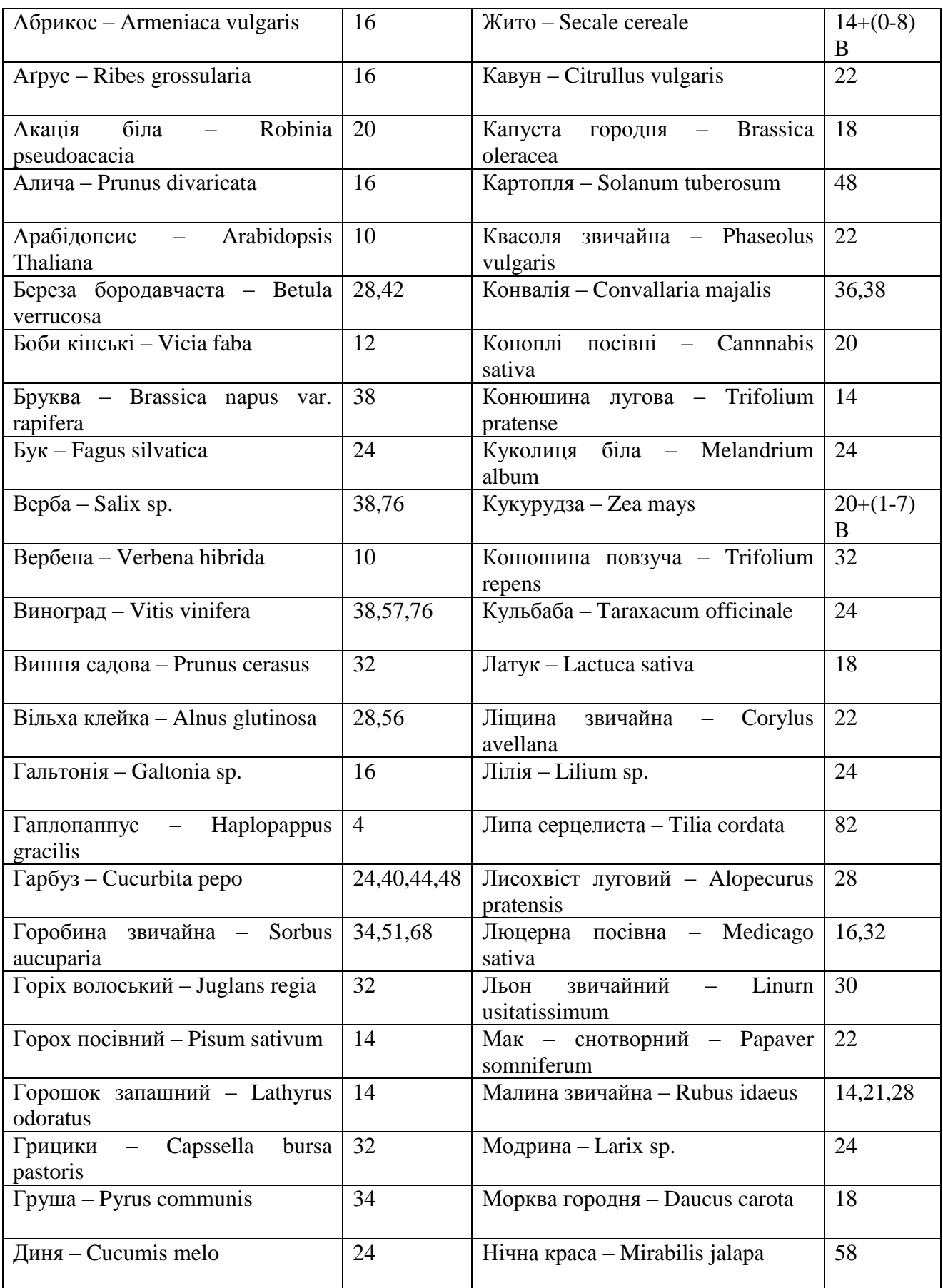

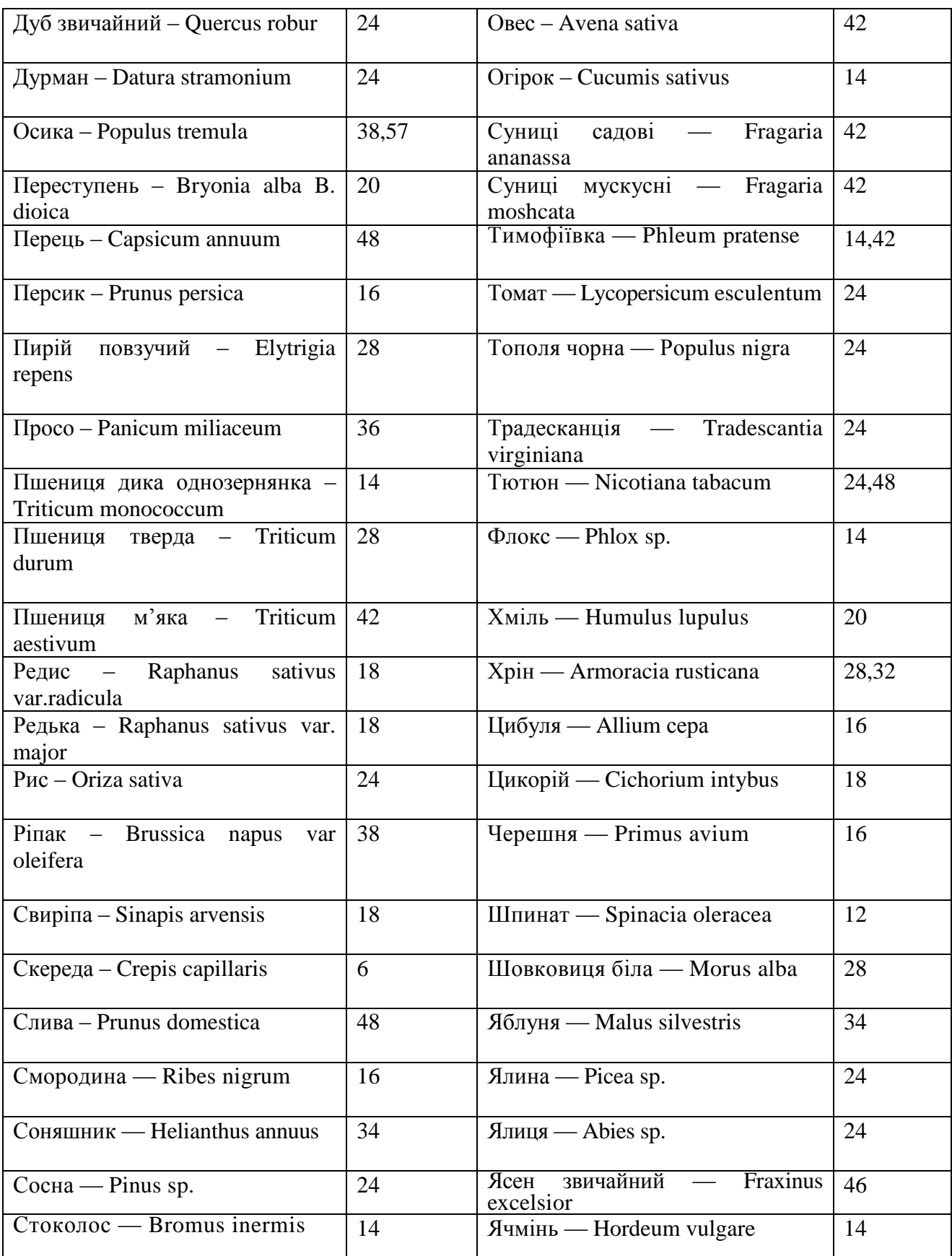

### **Орієнтовні питання до курсу**

- 1. В профазі мітозу відбувається: а) подвоєння ДНК; б) спіралізація хромосом; в) кон'югація хромосом; г) зникає ядерце; д) розходження сестринських хроматид.
- 2. Яка структура утримує гомологічні хромосоми в пахітені профази І мейозу разом: а) біваленти; б) синаптонемний комплекс; в) когезини; г) веретено поділу; д) хіазми.
- 3. До сателітної ДНК належать: а) помірно повторювані послідовності; б) інтрони; в) високоповторювані послідовності ДНК; г) унікальні послідовності; д) гени гістонів; е) кластери рРНК; к) короткі тандемні повтори.
- 4. Ідіограма це: a) набір генів організму; б) набір хромосом; характерний для виду; в) графічне зображення каріотипу; г) всі ознаки організму; д) інша відповідь.
- 5. На відмінність від мітозу в мейозі відбувається: а) редукція числа хромосом вдвічі; б) синтез ДНК між першим і другим мейотичних поділом; в) уніполярне прикріплення центромери в метафазі І; г) когезія сестринських хроматид до анафази І; д) кросинговер; е) синапсис гомологічних хромосом в профазі І.
- 6. На якому етапі мейотичного поділу відбувається подвоєння кількості ДНК? a) профаза І; б) метафаза І; в) телофаза І; г) інтеркінез; д) інтерфаза І.
- 7. На якому етапі мейотичного поділу сестринські хроматиди розходяться до протилежних полюсів? a) анафаза ІІ; б) метафаза ІІ; в) телофаза І; г) анафаза І; д) профаза І.
- 8. На препараті меристеми цибулі із облікованих 300 клітин 10 знаходились на стадії профази; 6 – метафази; 3 – анафази; 8 – телофази. Визначте мітотичний індекс клітини.
- 9. У чому полягає біологічне значення мейозу? a) у можливості статевого розмноження; б) в утворенні ідентичних дочірніх клітин; в) в індукції комбінаційної мінливості; г) у репарації мутаційних пошкоджень; д) в індукції мутаційної мінливості.
- 10.Функції теломер хромосом: a) фіксація хромосом до ядерної мембрани; б) стабілізація решток розірваних хромосом; в) з'єднання розірваних хромосом; г) індукція експресії генів; д) обмеження кількості поділів клітини; е) забезпечення транслокації ділянок хромосом.
- 11.Хвороби експансії тринуклеотидних повторів викликають повтори: а) в нетранслюємій 5'-ділянці гена (між промотором і геном); б) в інтронах; в) в області промотора; г) в ділянці гена; що транслюється.
- 12.Хромосоми з первинною перетяжкою; яка розміщена посередині (рівноплечі) носять назву: a) акроцентричні; б) субметацентричні; в) метацентричні; г) метафізичні.
- 13.Для багатоклітинних тварин характерний тип мітозу: а) закритий ортомітоз; б) відкритий плевромітоз; в) напівзакритий ортомітоз; г) відкритий ортомітоз; д) закритий плевромітоз; ж) центріолярний; з) ацентріолярний.
- 14.Довжина короткого плеча хромосоми 12 мкм; довгого 18мкм. Визначте плечовий індекс цієї хромосоми.
- 15.Відомо; що одна із хромосом кукурудзи на першому рівні компактизації містить 10 000 молекул гістону Н1. Скільки

нуклеосом формується на цій хромосомі? а) 10 000; б) 1 000; в) 5 000; г) 2 500; д) 2 000.

- 16.В анафазі ІІ мейозу людини дві сестринські хроматиди відійшли до одного полюса. Яка кількість хромосом буде міститись в кожній із чотирьох гамет?
- 17.Циклінзалежні кінази утворюють комплекс з ..... і здійснюють реакцію...... .
- 18.Для отримання поперечної посмугованості хромосом застосовують метод...
- 19.Геномний імпринтинг полягає в тому, що в організмі вибірково функціонують ....
- 20.Дослідженням каріотипу дитини з синдромом Дауна було виявлено 46 хромосом. Одна з хромосом 15-ої пари була довша від звичайної; тому що до неї приєдналась хромосома з 21-ої пари. Як називається така мутація? а) делеція; б) дуплікація; в) інверсія; г) транслокація; д) демінуція.
- 21.Які типи мутацій відносяться до геномних: а) анеуплоїдії; б) делеції; в) інверсії; г) транзиції; д) транслокації; е) алополіплоїдії?
- 22.Які хромосомні та геномні перебудови переважали в філогенезі ссавців?
- 23.Цитологічним наслідком кросинговеру є ..... .
- 24.Яким чином відбувається компенсація дози генів, що розміщені в статевих хромосомах, у гомогаметної статі?
- 25.У інфузорії Stylonyhie lamnaе під час дозрівання макронуклеуса димінуція хроматину відбувається двічі за рахунок ....

Навчально-методичне видання

Лісовська Тетяна Павлівна Кузьмішина Ірина Іванівна Коцун Лариса Олександрівна

### **Цитогенетичні основи розвитку організмів**

Методичні рекомендації до виконання лабораторних робіт для студентів - магістрантів біологічного факультету денної і заочної форми навчання

Друкується в авторській редакції

Підписано до друку 20.10.2014 р. Формат 60х 84/16 Ум. друк. арк. 2,3. Зам.№205. Тираж 100. Папір офсетний. Гарнітура Times. Друк офсетний. Друк ПП Іванюк В.П. 43021, м. Луцьк, вул.. Винниченка, 65 Свідоцтво Держкомінформу України ВЛн №31 від 04. 02. 2004 р.